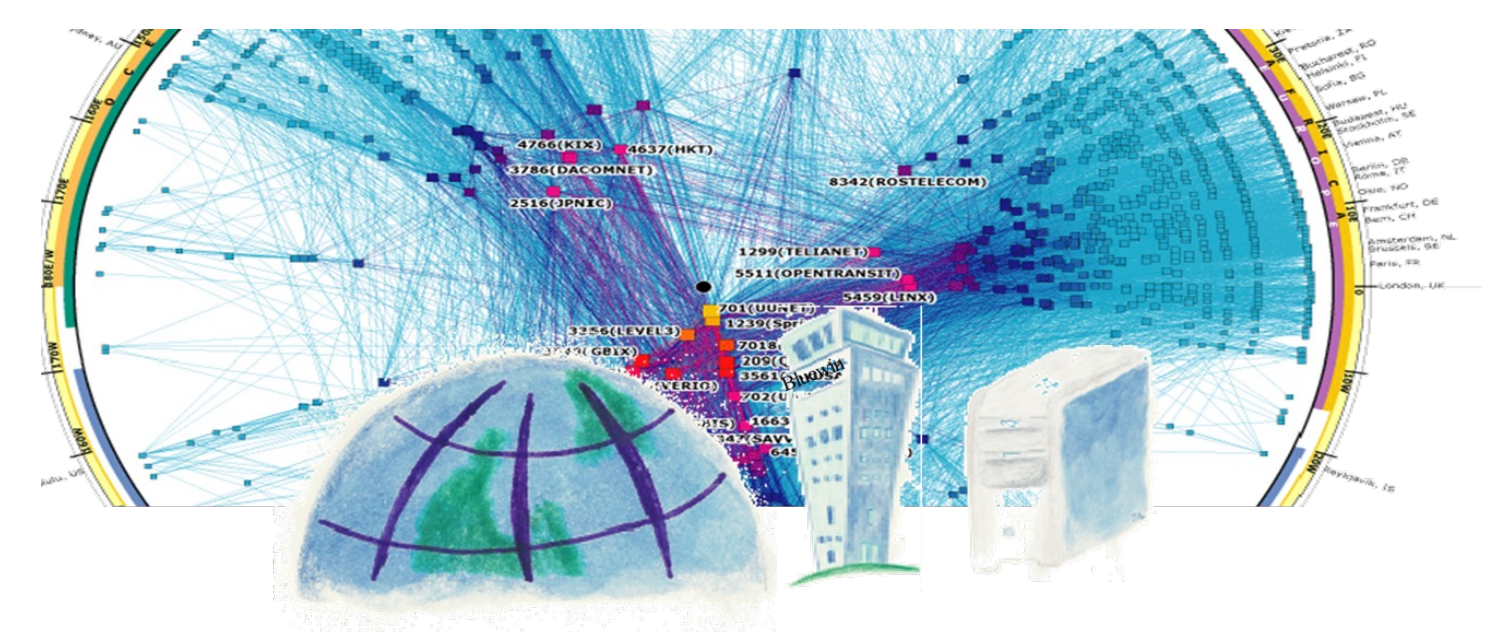

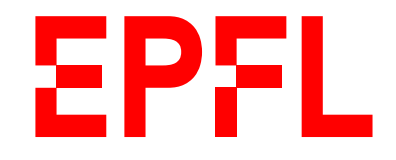

# TCP/IP, les protocoles qui font fonctionner l'Internet

Jean-Yves Le Boudec

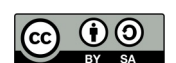

Février 2023

#### Slides disponibles online: https://leboudec.github.io/leboudec/resources/tutorial.html

#### Vous êtes autorisé à

- Partager copier, distribuer et communiquer le matériel par tous moyens et sous tous formats
- Adapter remixer, transformer et créer à partir du matériel pour toute utilisation, y compris commerciale.

L'Offrant ne peut retirer les autorisations concédées par la licence tant que vous appliquez les termes de cette licence.

#### Selon les conditions suivantes

- Attribution Vous devez créditer l'Œuvre, intégrer un lien vers la licence et indiquer si des modifications ont été effectuées à l'Œuvre. Vous devez indiquer ces informations par tous les moyens raisonnables, sans toutefois suggérer que l'Offrant vous soutient ou soutient la façon dont vous avez utilisé son Œuvre.
- Partage dans les Mêmes Conditions Dans le cas où vous effectuez un remix, que vous transformez, ou créez à partir du matériel composant l'Œuvre originale, vous devez diffuser l'Œuvre modifiée dans les même conditions, c'est à dire avec la même licence avec laquelle l'Œuvre originale a été diffusée.
- Pas de restrictions complémentaires Vous n'êtes pas autorisé à appliquer des conditions légales ou des mesures techniques qui restreindraient légalement autrui à utiliser l'Œuvre dans les conditions décrites par la licence.

#### **Notes**

Vous n'êtes pas dans l'obligation de respecter la licence pour les éléments ou matériel appartenant au domaine public ou dans le cas où l'utilisation que vous souhaitez faire est couverte par une exception.

Aucune garantie n'est donnée. Il se peut que la licence ne vous donne pas toutes les permissions nécessaires pour votre utilisation. Par exemple, certains droits comme les droits moraux, le droit des données personnelles et le droit à l'image sont susceptibles de limiter votre utilisation.

Texte complet de [la licence d'utilisatio](https://creativecommons.org/licenses/by-sa/4.0/legalcode)n.

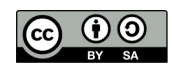

## **Objectif**

Comprendre les principes de TCP/IP

Connaître les outils simples d'exploration et de débogage

#### Manuels

Kurose and Ross, Computer Networking, a top down approach (8th edition)

Olivier Bonaventure, Computer Networking : Principles, Protocols and Practice, open book, https://www.computer-networking.info/

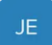

Qu'est ce qu'une adresse MAC ? A quoi sert-elle ?

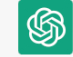

Une adresse MAC (Media Access Control) est un identifiant unique assigné à chaque périphérique réseau. Elle est utilisée pour identifier et transmettre les paquets de données à leur destination sur un réseau local (LAN). Elle sert à empêcher les collisions de données et à assurer une communication fiable entre les périphériques sur le réseau.

Ok mais il y a déjà l'adresse IP, non ?

Oui, c'est exact. L'adresse IP (Internet Protocol) est également utilisée pour identifier les périphériques sur un réseau et leur permettre de communiquer entre eux. Cependant, l'adresse IP peut être assignée dynamiquement et peut changer au fil du temps, tandis que l'adresse MAC est unique et permanente pour chaque périphérique. Les deux adresses sont utilisées en tandem pour assurer une communication efficace sur un réseau.

### Table des matières

- 1. Le modèle en couches
- 2. La couche réseau et la couche MAC
- 3. Noms et adresses
- 4. IPv6
- 5. Les NATs
- 6. La couche physique
- 7. La couche transport
- 8. Le transport sécurisé
- 9. La couche application

### 1. Le Modèle en couches

Qu'est ce que l'Internet ?

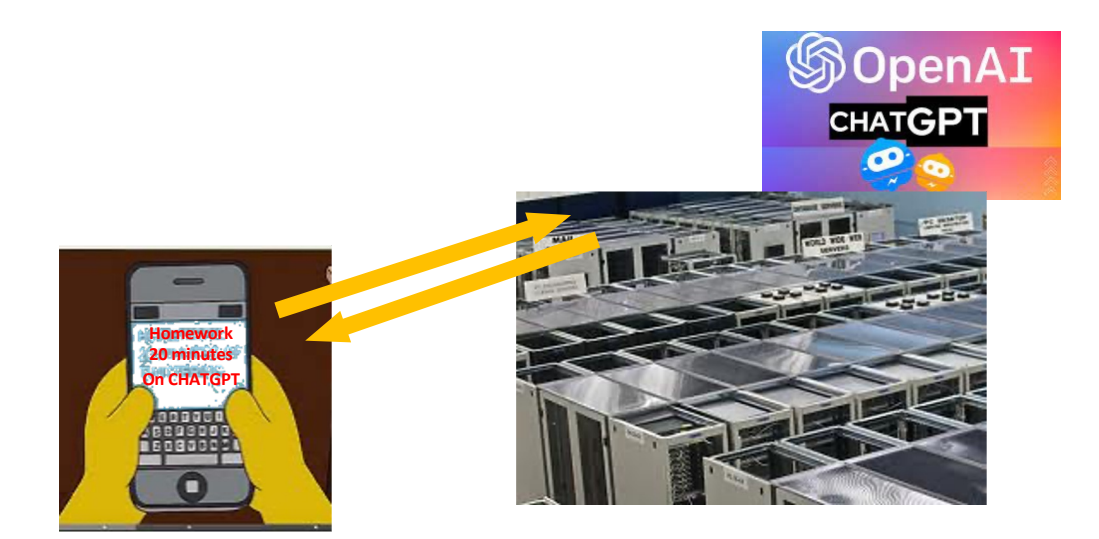

Des Clients (smartphones, PCs) et des Serveurs (data centers)

*Serveur*: un ordinateur qui attend des requêtes

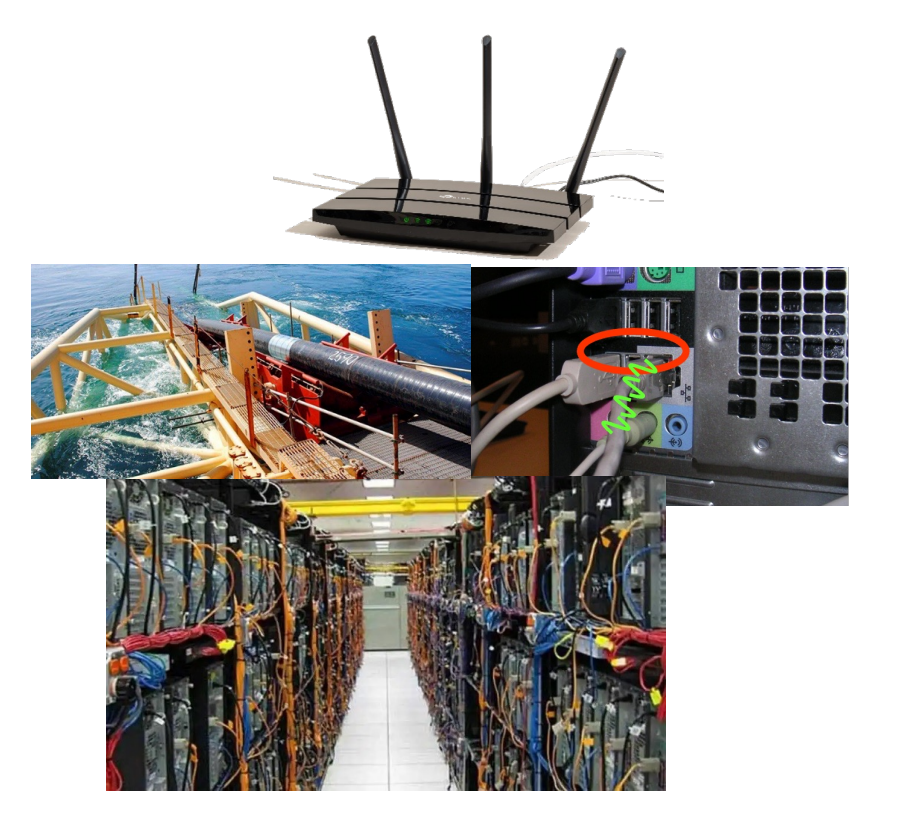

Des cables, des liaisons radios, des routeurs, des switches.

#### Les fonctions de l'Internet sont organisées en couches *(layers):*

- Chaque couche communique avec une entité paire de la même couche
- En utilisant les services des couches inférieures

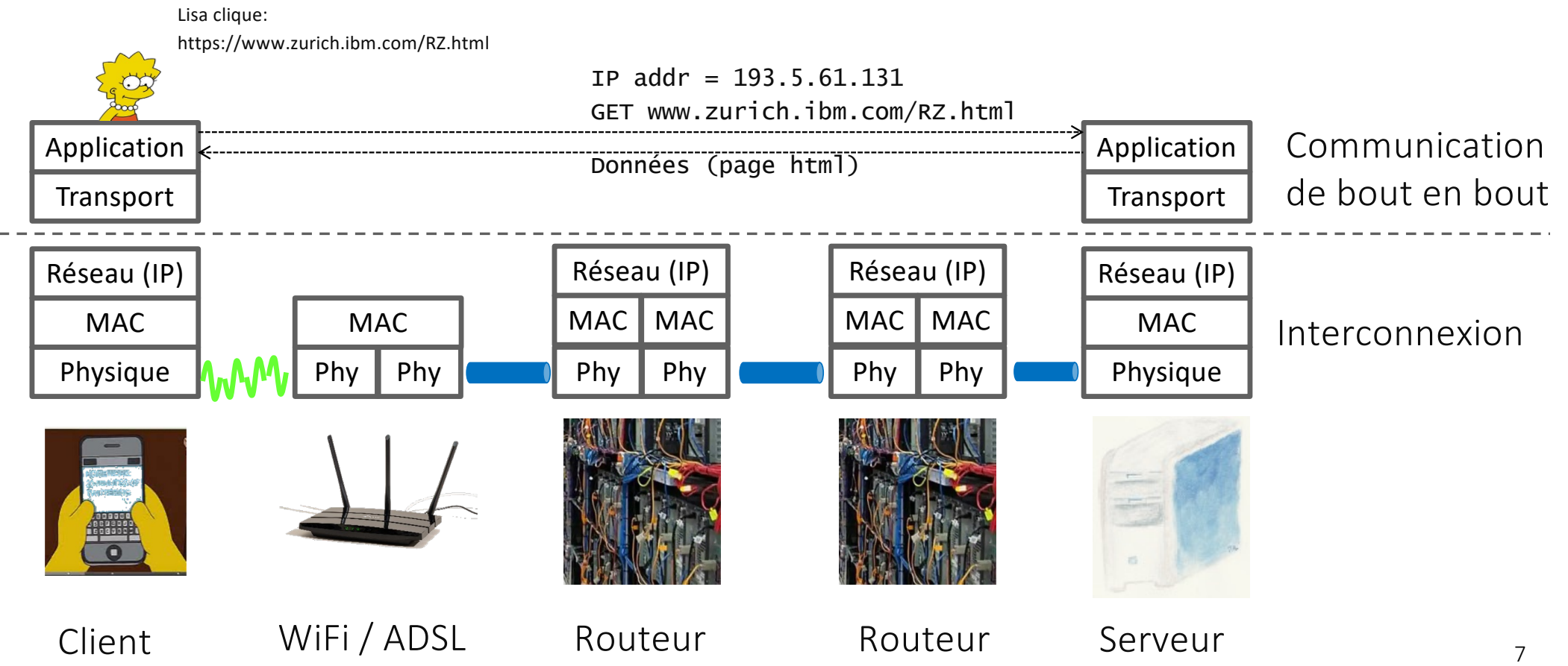

#### La couche Transport

La couche application est le logiciel des applications en réseau.

La couche application utilise la couche Transport, qui fournit une interface de programmation à la couche application.

La couche Transport existe en 2 variantes:

- UDP: simpliste, non fiable.
- TCP: répare toutes les pertes de paquets réparables, plus complexe.

La couche transport utilise des numéros de port pour distinguer les processus à l'intérieur d'une machine.

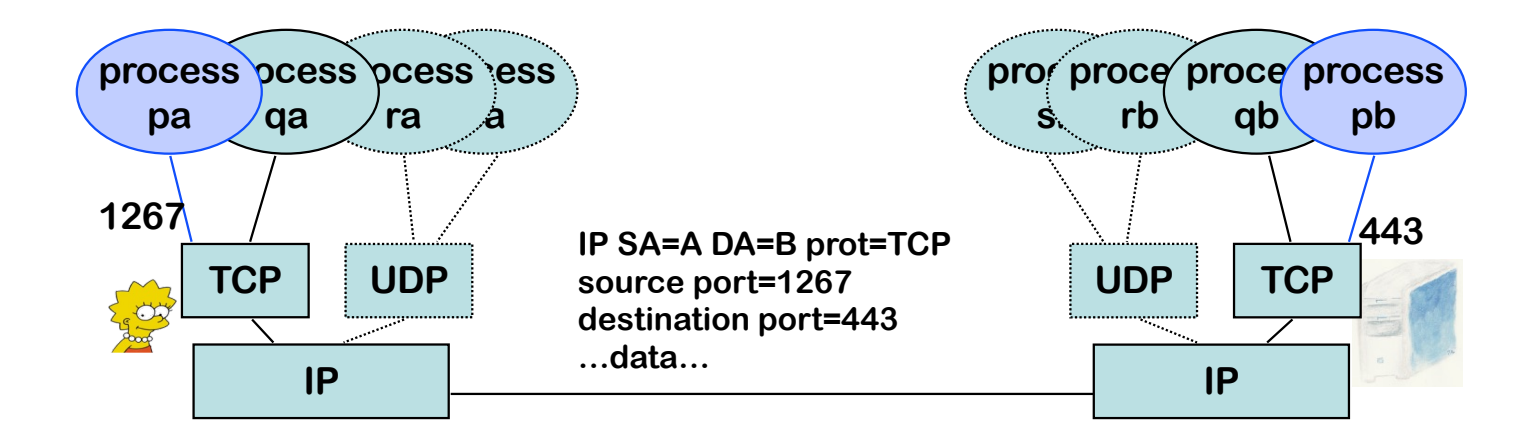

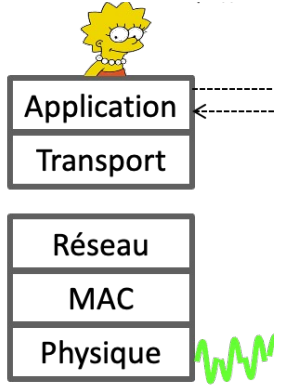

#### 2. La couche Réseau et la couche MAC

La couche réseau permet d'interconnecter tous les systèmes dans un univers donné (Internet, Intranet). Elle utilise le protocole IP (Internet Protocol).

Principe No1 du protocole IP:

- Chaque interface de communication reçoit un numéro appelé « adresse IP», qui est unique dans un univers donné.
- Les données à transmettre de la couche transport sont mises en paquets de longueur ≤ 1500 Octets (en principe).
- Chaque «paquet IP» contient l'adresse de destination (et de source). Des systèmes intermédiaires, appelés routeurs trient et transmettent les paquets d'après l'adresse de destination (comme des cartes postales).

Louis Pouzin 1973, premier réseau à commutation de paquets, Cyclades, France Vint Cerf et Bob Kahn, TCP/ IP, 1974

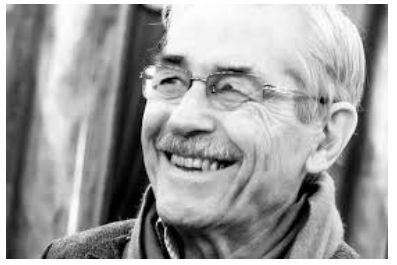

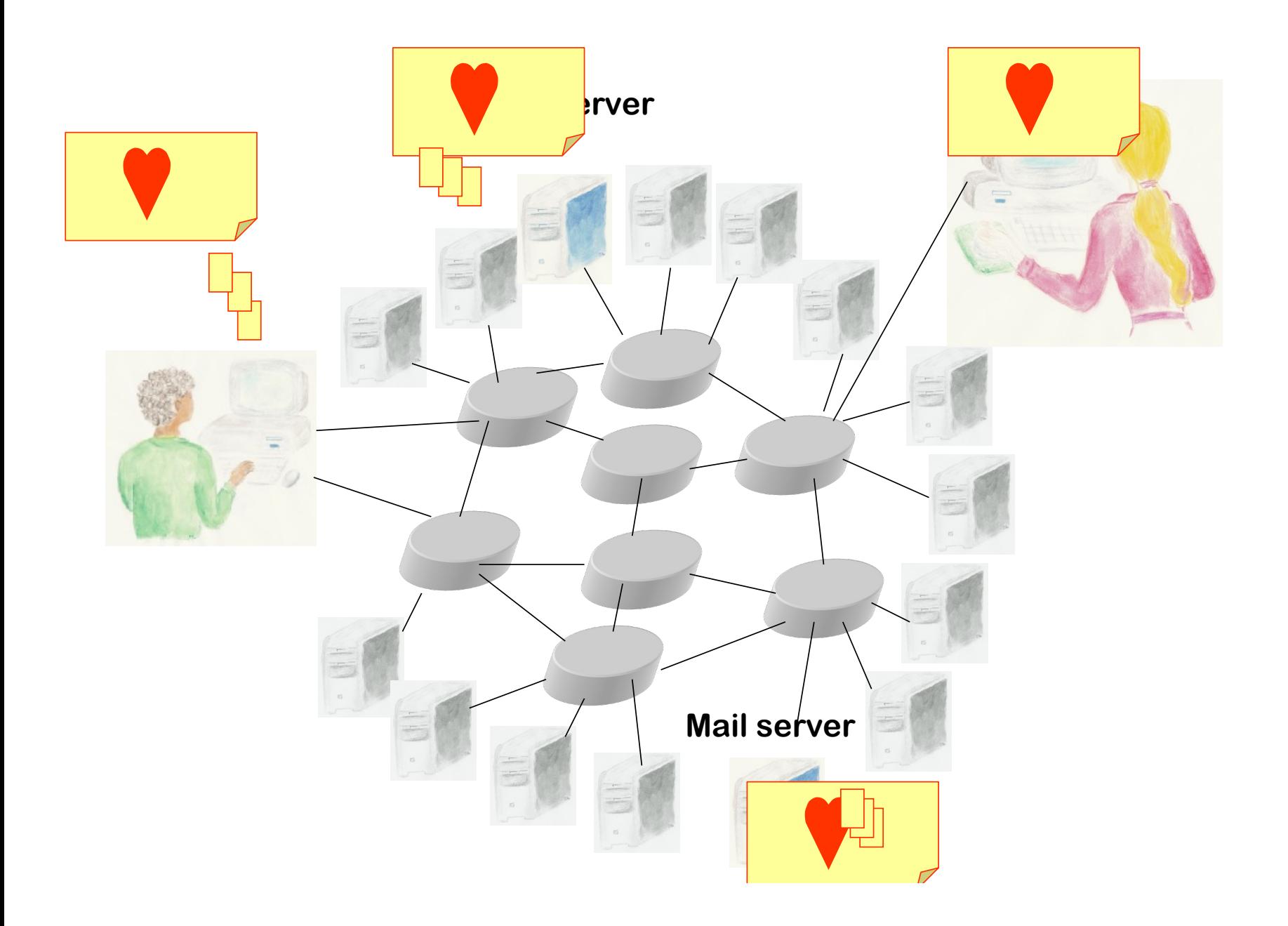

#### Format des Adresses: IPv4

L'ancien plan de numérotation, encore très répandu, est appelé IPv4

Chaque adresse comporte 32 bits, et est souvent écrite en notation décimale pointée, où un entier dans {0, 1,…, 254, 255} représente 8 bits.

Une adresse à l'EPFL: 128.178.151.1

Adresses privées: 192.168.1.23, 172.16.0.0 à 172.31.255.255, 10.201.121.98. Cette machine (localhost): 127.0.0.1

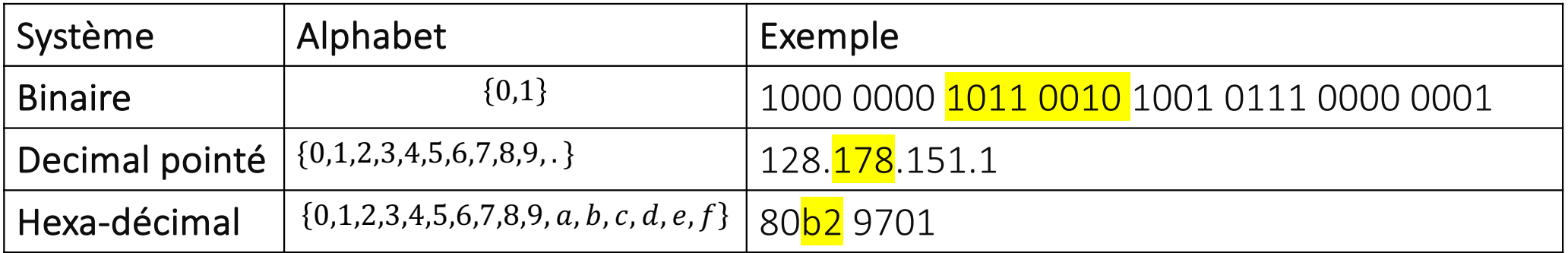

 $1011\ 0010_{\text{bin}} = b2_{\text{hex}} = 128 + 32 + 16 + 2 = 178$ 

 $f_{hex} = 1111111_{bin} = 255$  11

#### Principe No 2 du Protocole IP: «longest prefix match»

- Chaque système (terminal ou intermédiaire) possède une table de routage qui est une liste de couples (préfixes, où le paquet doit être envoyé)
- Quand un paquet IP est reçu, si l'adresse de destination n'est pas une des adresses de ce système, on cherche le plus long match dans la liste des préfixes

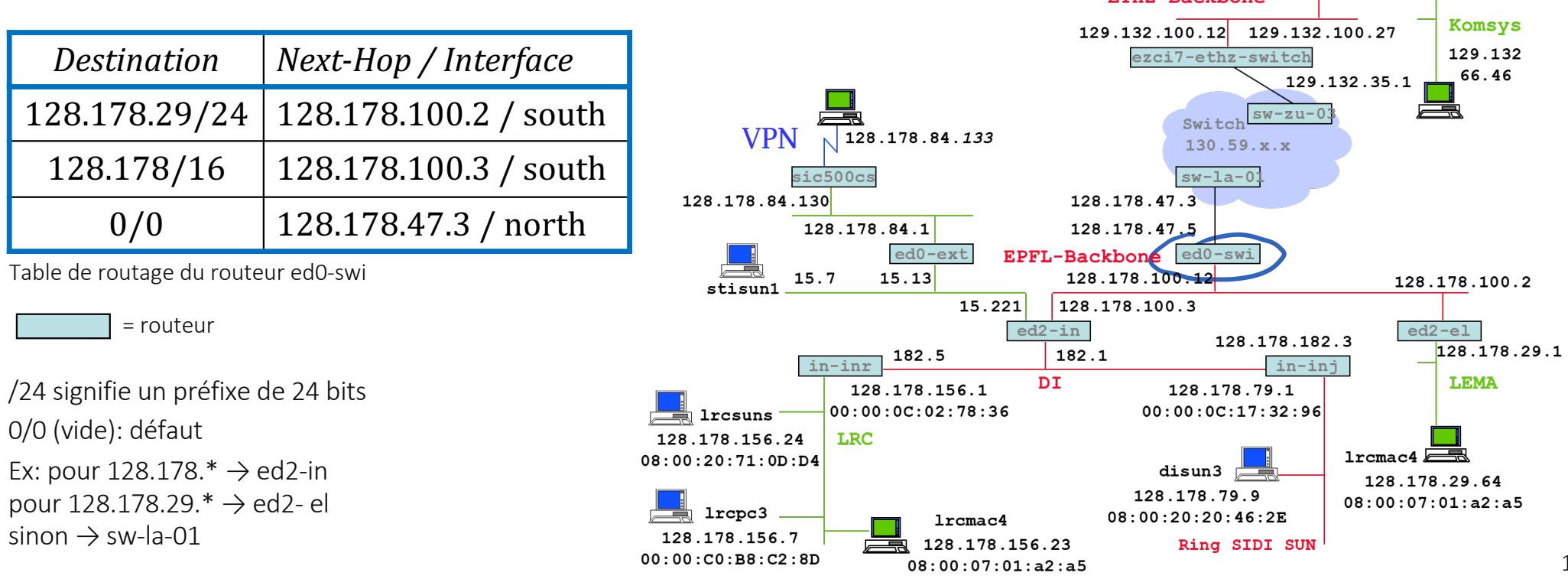

ezci7-ethz-switch

FTU7-Backbone

#### Corollaire: Les adresses IP sont structurées

L'adresse IP de mon smartphone n'est pas la même quand je suis à l'EPFL ou à la maison car elle reflète à quel routeur je suis connecté.

Elle doit être configurée, manuellement ou automatiquement (DHCP)

Dans les routeurs, les tables de routage doivent aussi être configurées, manuellement ou par un protocole de routage (OSPF, BGP).

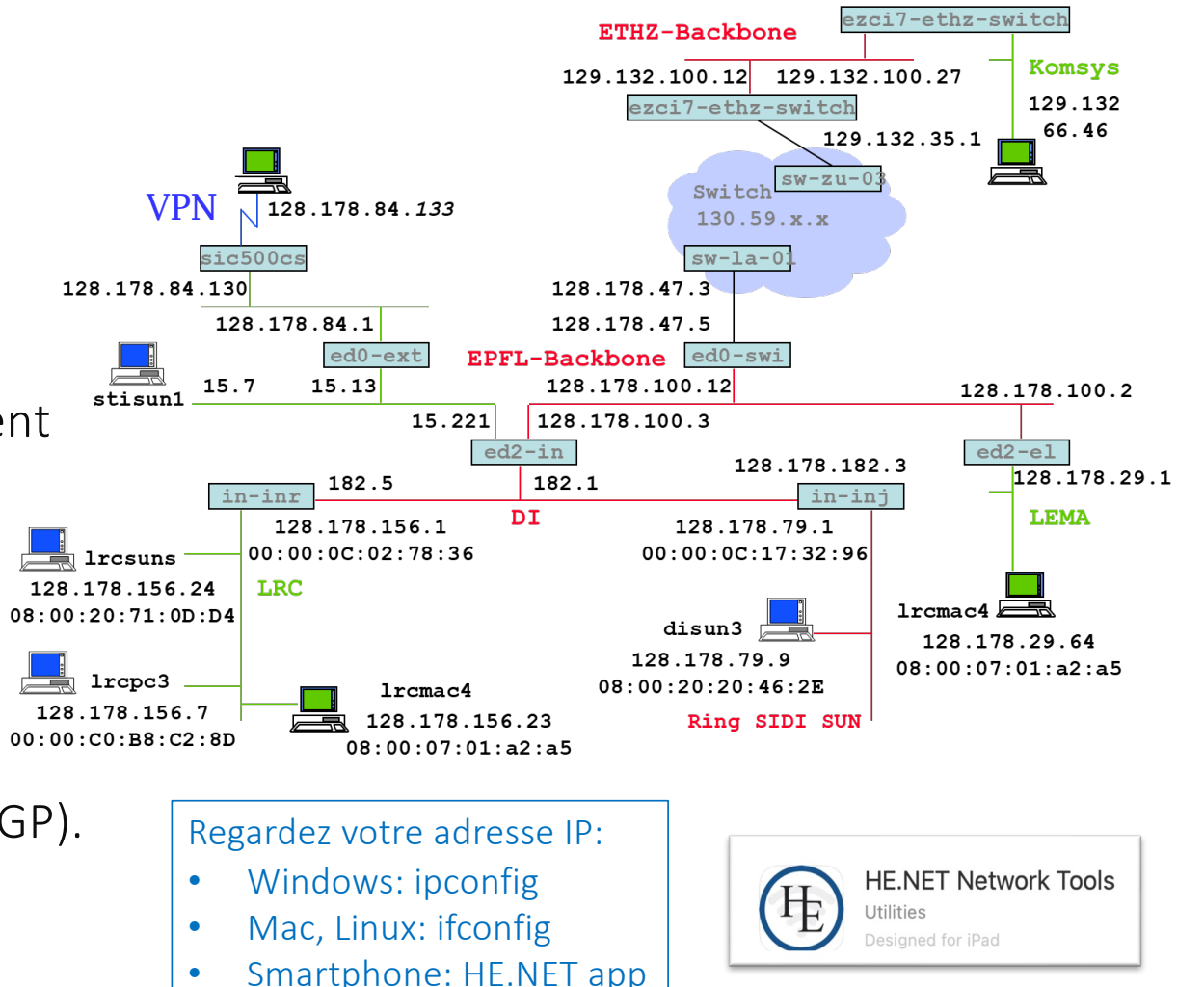

On pourrait faire un réseau en interconnectant les systèmes avec des routeurs, puis en connectant les routeurs à des routeurs. Mais ce n'est pas exactement comme cela qu'on fait d'habitude: on interconnecte les systèmes d'abord via des systèmes intermédiaires qui n'utilisent pas les adresses IP (et ne sont donc pas des routeurs).

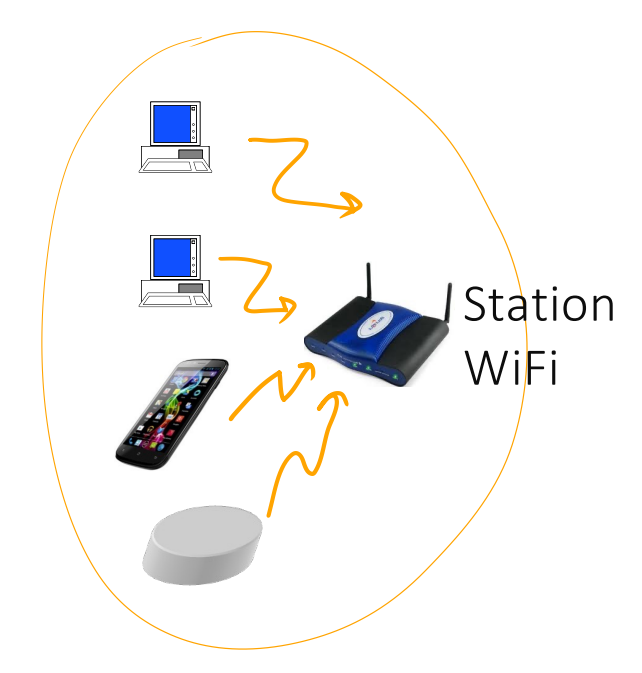

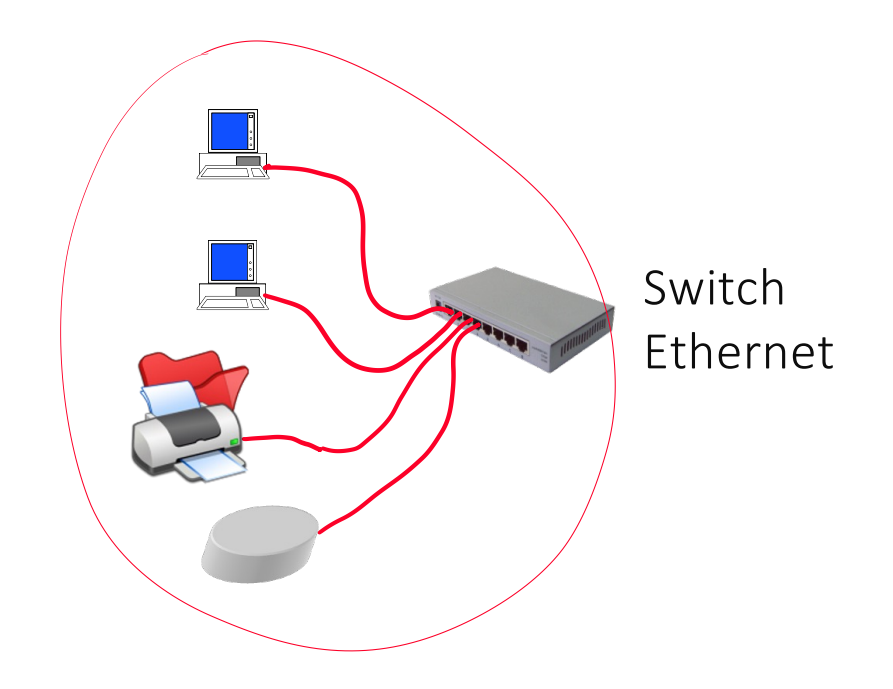

Pourquoi ? Comment ça marche ?

### La couche MAC

But = interconnecter des systèmes en petit nombre («réseau local») + sans configuration («plug and play»)

Principe:

- Chaque interface de communication possède une «adresse MAC» (48 bits), aussi appelée adresse physique, qui est (en principe) son numéro de série; écrite en hexa, par exemple 08:00:20:71:0d:d4
- Les paquets MAC contiennent adresses MAC de destination et de source.
- Un switch Ethernet construit, en observant le trafic, une table des adresses MAC des systèmes connectés, et l'utilise pour transférer les paquets. Si une destination est inconnue, le paquet est broadcasté (envoyé sur tous les ports). C'est le fonctionnement en mode «bridge».
- La station de base WiFi est similaire mais gère aussi les collisions.

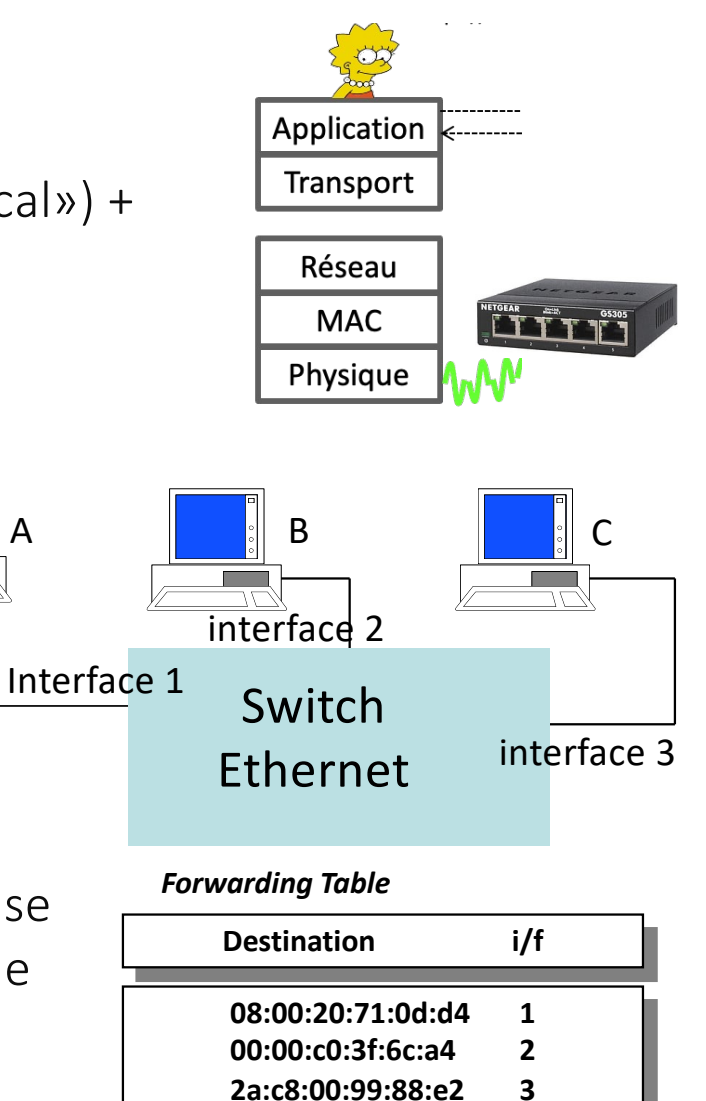

#### Comment IP et MAC interagissent

On peut interconnecter des réseaux locaux au moyen de routeurs

Chaque hôte doit connaître l'adresse IP de son routeur par défaut («default

gateway»). Pour A c'est 128.178.156.1 Il faut le configurer

A→P: A crée un paquet IP, adresse destination 128.178.80.49 et l'envoie au routeur, donc à l'adresse MAC 00:00:c0:3f:6c:a4. Le routeur renvoie le même paquet IP sur son port Ethernet à l'adresse MAC 48:3a:01:29:f8:02

La communication utilise toujours IP même à l'intérieur d'un réseau local; ex: B→P, B doit connaître l'adresse IP de P

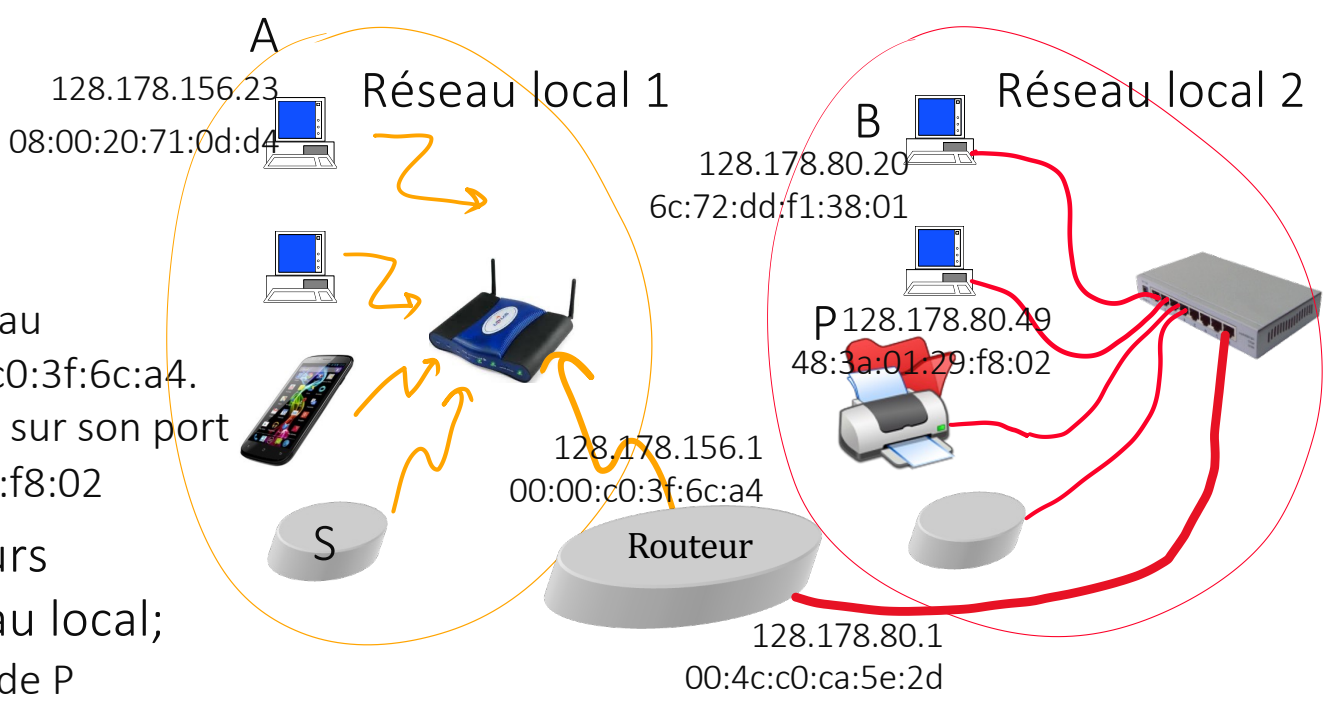

#### Principe No 3 du Protocole IP

IP est défini comme une méthode d'interconnexion de réseaux locaux IP = Internet protocol

```
«subnet» = sous-réseau = réseau local = LAN
```
Principe No 3:

- Communication entre sous-réseaux différents passe par un ou plusieurs routeurs
- Communication entre hôtes du même sous-réseau ne passe pas par un routeur

Corollaire: un hôte doit savoir reconnaître si une adresse IP de destination est dans le même sous-réseau.

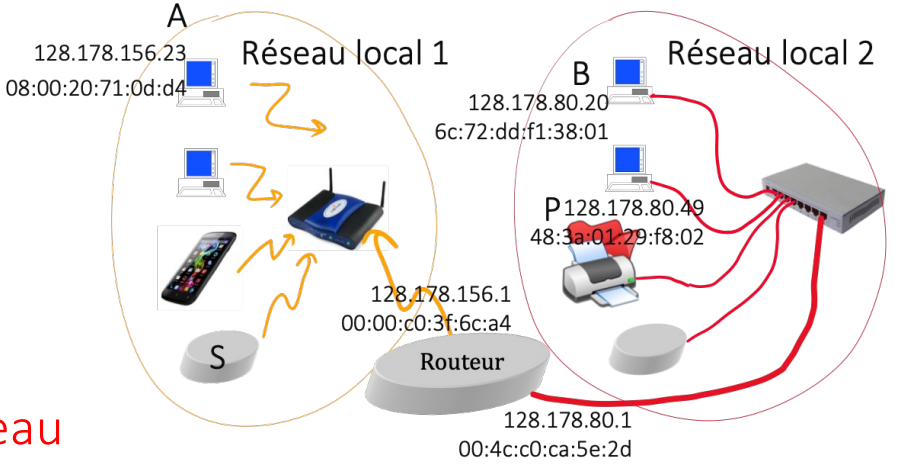

#### Masque de sous-réseau

A chaque sous-réseau (= réseau local) doit être associé un préfixe de sous-réseau («subnet prefix»).

Toutes les adresses IP d'un même sous-réseau doivent être configurées avec le même préfixe.

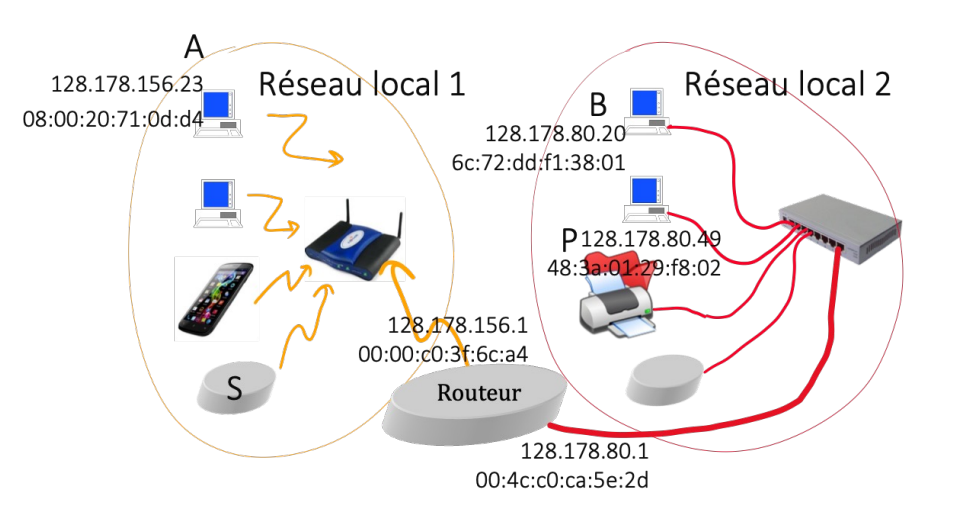

La taille (en bits) du préfixe peut-être quelconque. Il faut la spécifier dans la configuration de l'interface EPFL-IPv4: 24 bits: Exemple: 128.178.156.34 taille de préfixe = 24 ETHZ IPv4: taille de préfixe = 26

La taille du préfixe est usuellement spécifiée en utilisant un masque = suite de bits où les bits 1 indiquent les positions du préfixe, souvent écrite en notation décimale pointée.

Ex: EPFL: 1111 1111 1111 1111 1111 1111 0000 0000  $\rightarrow$  255.255.255.0 ETHZ: 1111 1111 1111 1111 1111 1111 1100 0000  $\rightarrow$  255.255.255.192

### Traduction pratique du principe No 3

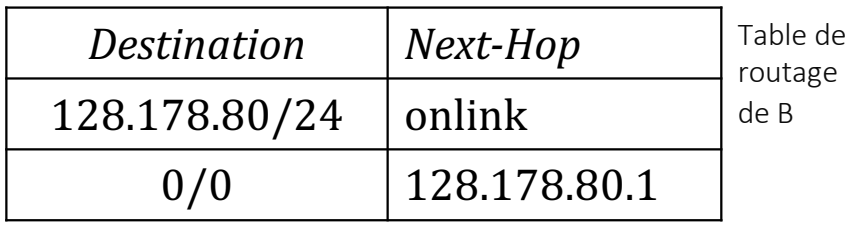

La table de routage d'un hôte tel que B est dérivée automatiquement de son adresse, son masque et le routeur par défaut («onlink»= dans le même sous-réseau).

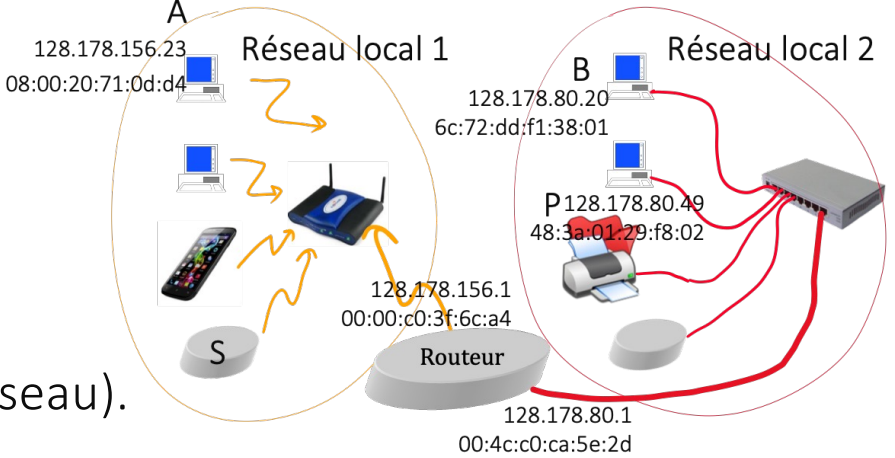

#### $B \rightarrow A$

B reçoit de la couche transport la tâche d'envoyer un paquet à 128.178.156.23. Longest prefix match ⇒ B envoie le paquet à son routeur par défaut, càd B met le paquet IP dans un paquet MAC dont l'adresse de destination est 00:4c:c0:ca:5e:2d (interface Ethernet du routeur).

#### $B \rightarrow P$

Longest prefix match ⇒ B envoie le paquet directement à P càd B met le paquet IP dans un paquet MAC dont l'adresse de destination est 48:3a:01:29:f8:02 (adresse MAC de P)

#### ARP

Comment A connaît-il l'adresse MAC de l'interface WiFi du routeur ? Comment B connait-elle l'adresse MAC de P ?

Par le protocole ARP (Address Resolution Protocol)

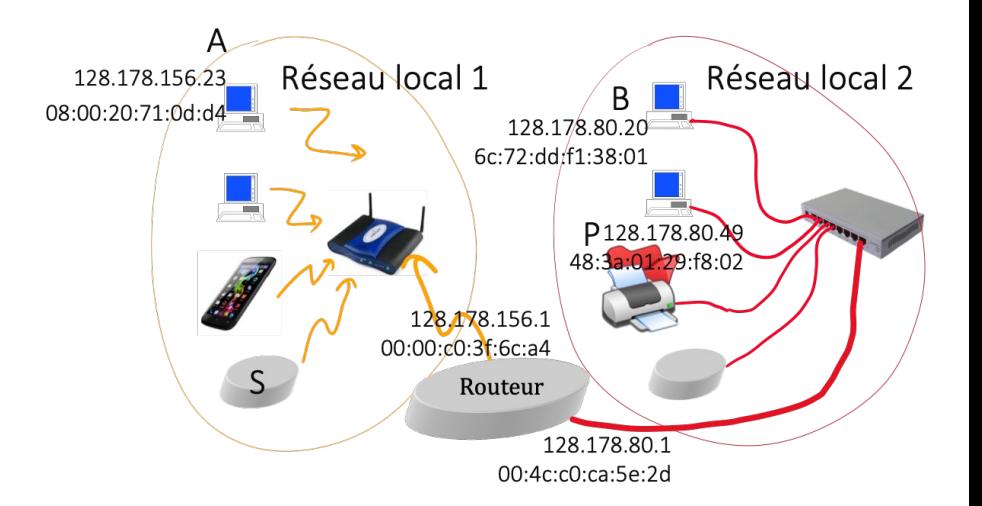

B envoie un paquet ARP diffusé («broadcast») à tous le sous-réseau Ethernet, qui demande: qui a l'adresse IP 128.178.80.49. P répond et donne son adresse MAC. On espère que la réponse vient bien de P et pas d'un système malfaisant. La correspondance adresse IP ↔ adresse MAC est conservée (dans un «cache ARP») tant que le trafic reçu la confirme.

> Regardez votre cache ARP Ligne de commande Windows, Mac, Linux: arp -a

### Configuration d'un hôte IP

Un hôte IP doit être configuré avec:

- Pour chaque interface (WiFi, Ethernet, etc): adresse IP + masque
- Adresse IP de routeur par défaut
- Adresse IP de serveur DNS

Peut-être entrée manuellement, ou automatisée par DHCP («Dynamic Host Configuration Protocol»): au démarrage d'une interface, le système contacte un serveur de configuration (par exemple dans la borne WiFi).

Dans tous les cas il faut un plan de numérotation.

Les masques de sous-réseaux sont tous égaux à 255.255.255.0. Quelle adresse est valide pour A ?

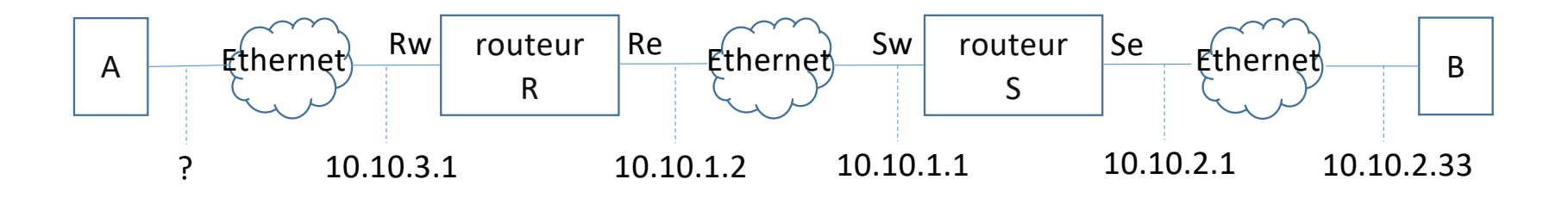

- A. 10.10.3.33
- B. 10.10.2.22
- C. A et B
- D. Aucune des deux
- E. Je ne sais pas

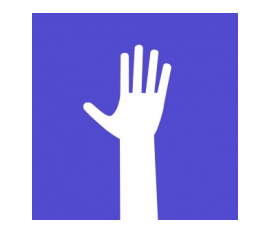

web.speakup.info

#### Solution

Réponse A

Le préfixe de sous-réseau doit être le même pour A et Rw, et doit être différent de celui des autres interfaces montrées sur la figure.

#### Rassemblons tous ces éléments…

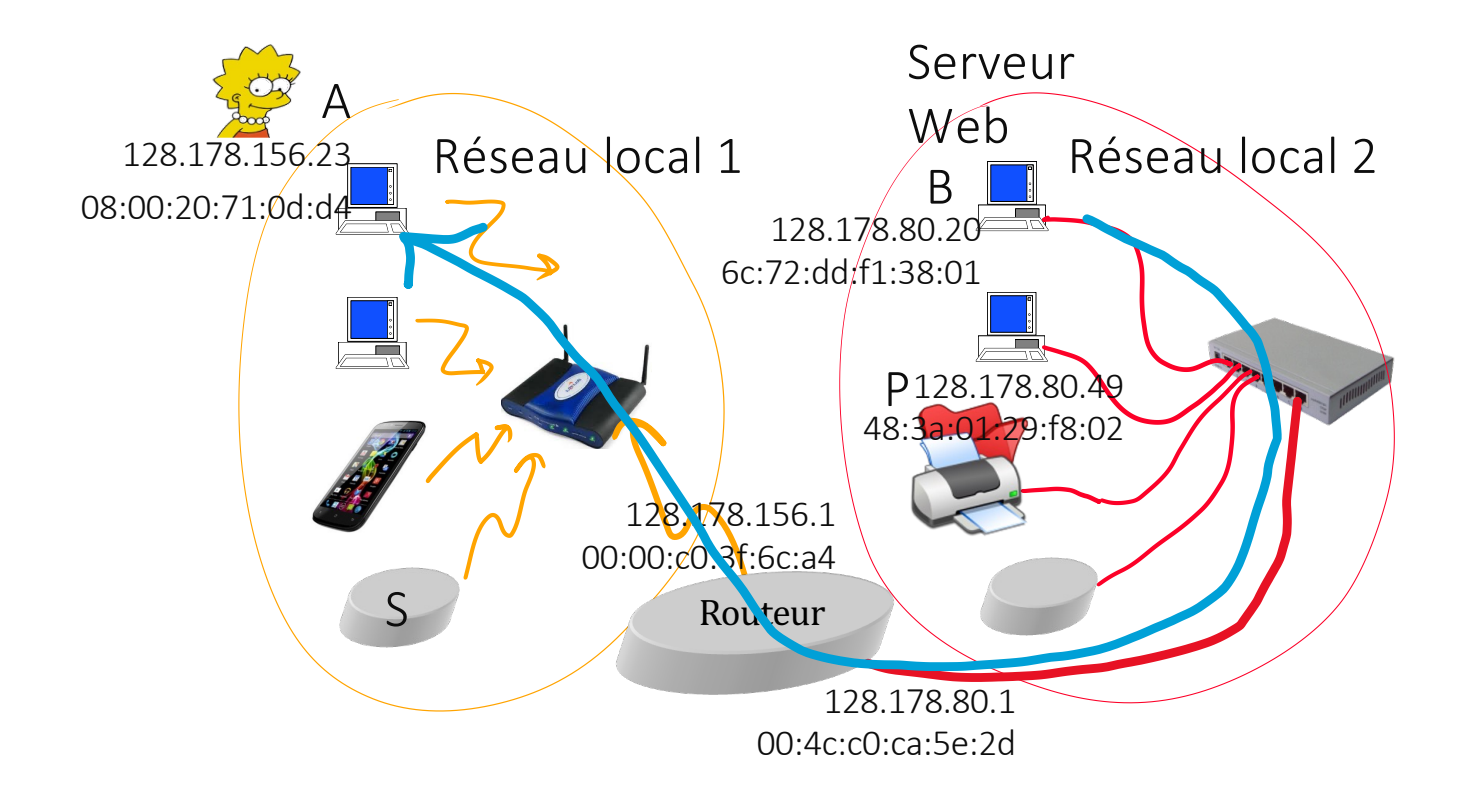

Un serveur Web en B envoie des données à A

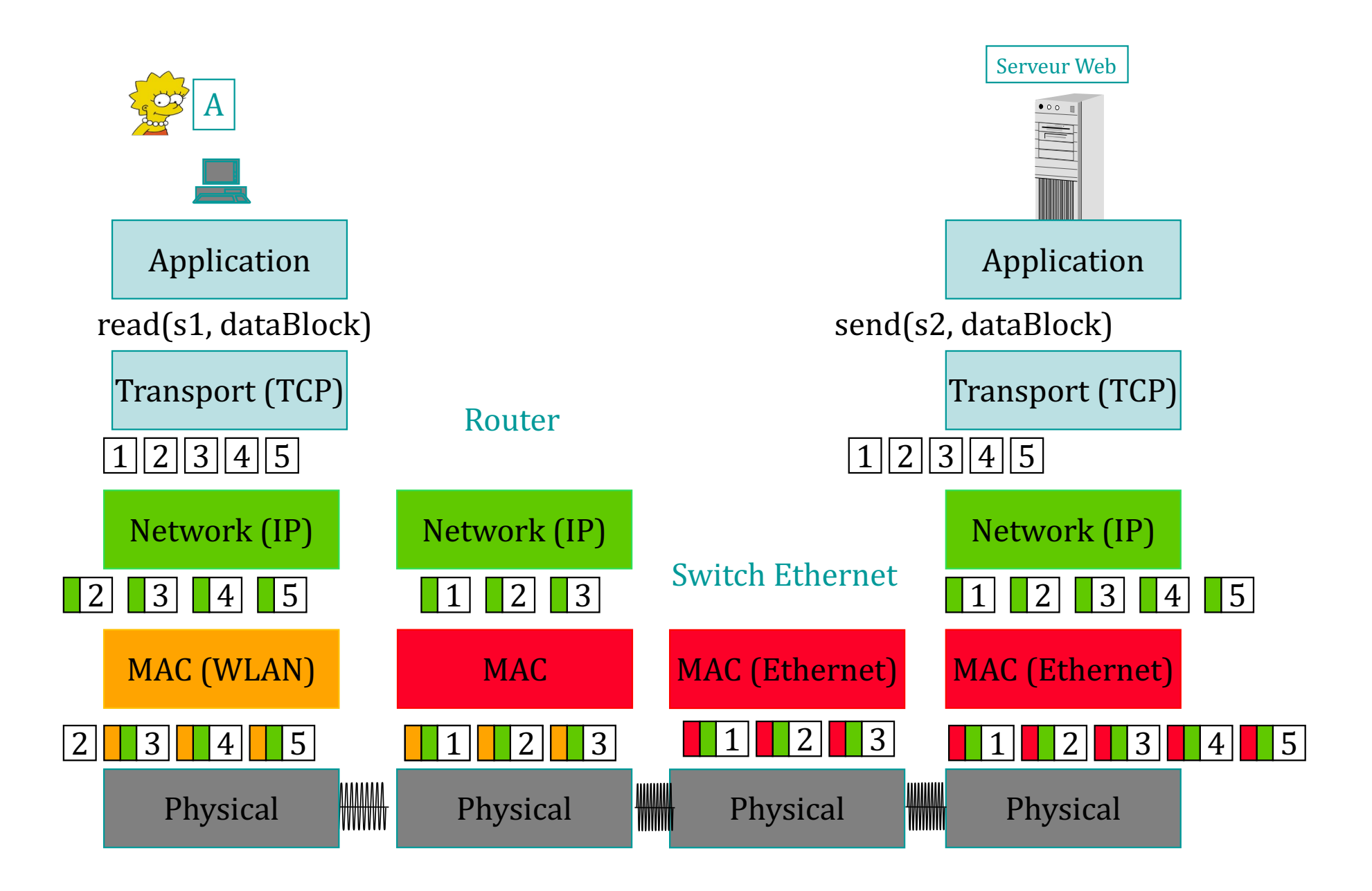

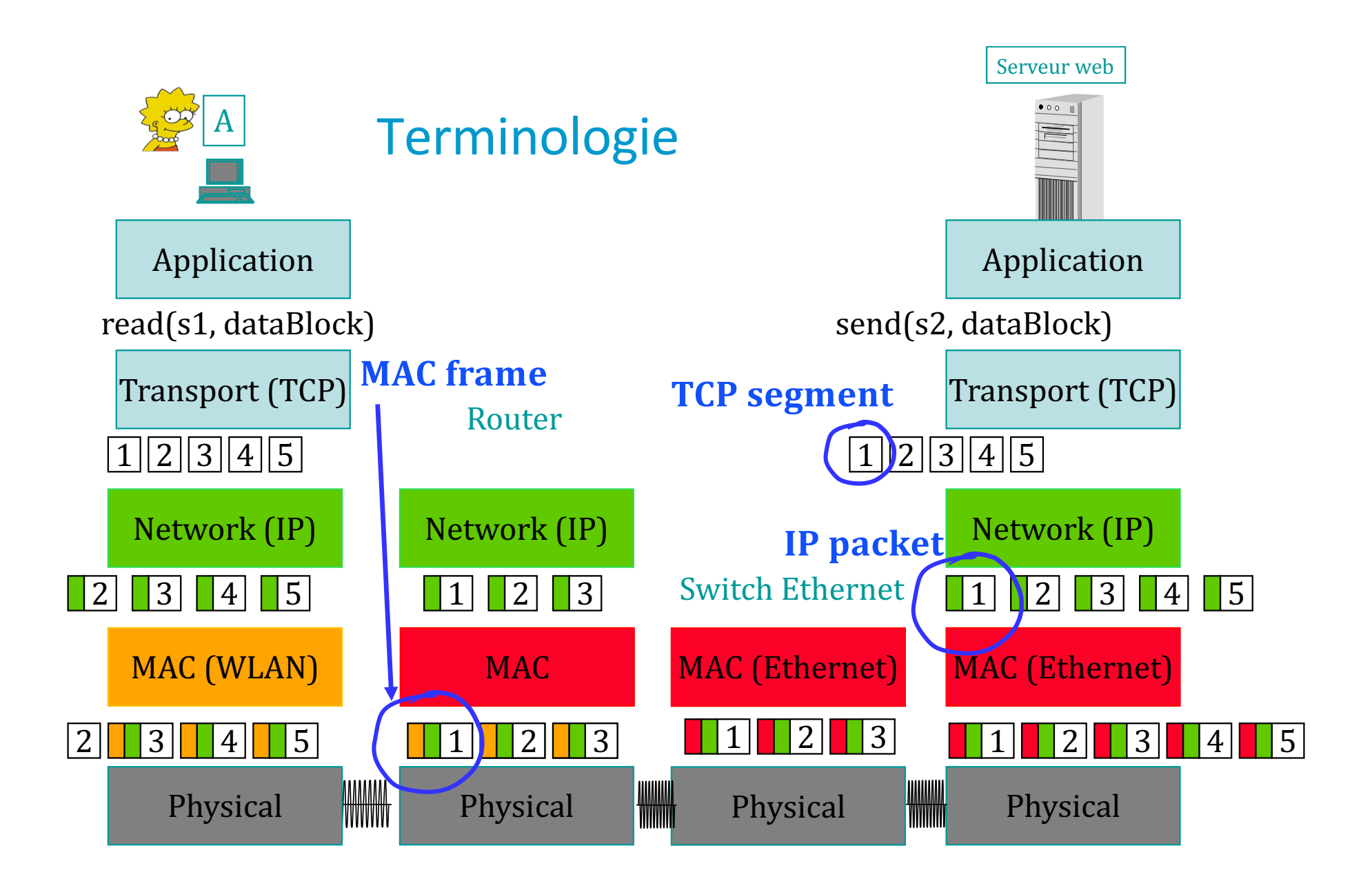

- Mais donc si j'envoie un fichier depuis mon ordinateur à l'imprimante qui est sur mon JE. bureau, c'est l'adresse MAC qui est utilisée et pas l'adresse IP ?
- $|\mathbb{S}|$

Oui, c'est exact. Lorsqu'un fichier est envoyé de votre ordinateur à une imprimante sur le même réseau local (LAN), c'est l'adresse MAC qui est utilisée pour transmettre les paquets de données entre les deux périphériques. L'adresse IP est utilisée pour acheminer les paquets de données sur des réseaux à plus grande échelle, mais dans ce cas spécifique, les deux périphériques sont sur le même réseau local et communiquent directement entre eux en utilisant leur adresse MAC.

- A. ChatGPT a raison
- B. ChatGPT se trompe
- C. Je ne sais pas

#### Solution

Réponse B

Si on utilise une application TCP/IP, l'adresse IP est toujours utilisée, indépendemment de la localisation du correspondant.

#### 3. Noms et adresses

L'internet utilise des noms, qui sont (entre autres) des synonymes pour des adresses IP.

Exemples[: www.epfl.c](http://www.epfl.ch/)h, smtp.sunrise.ch

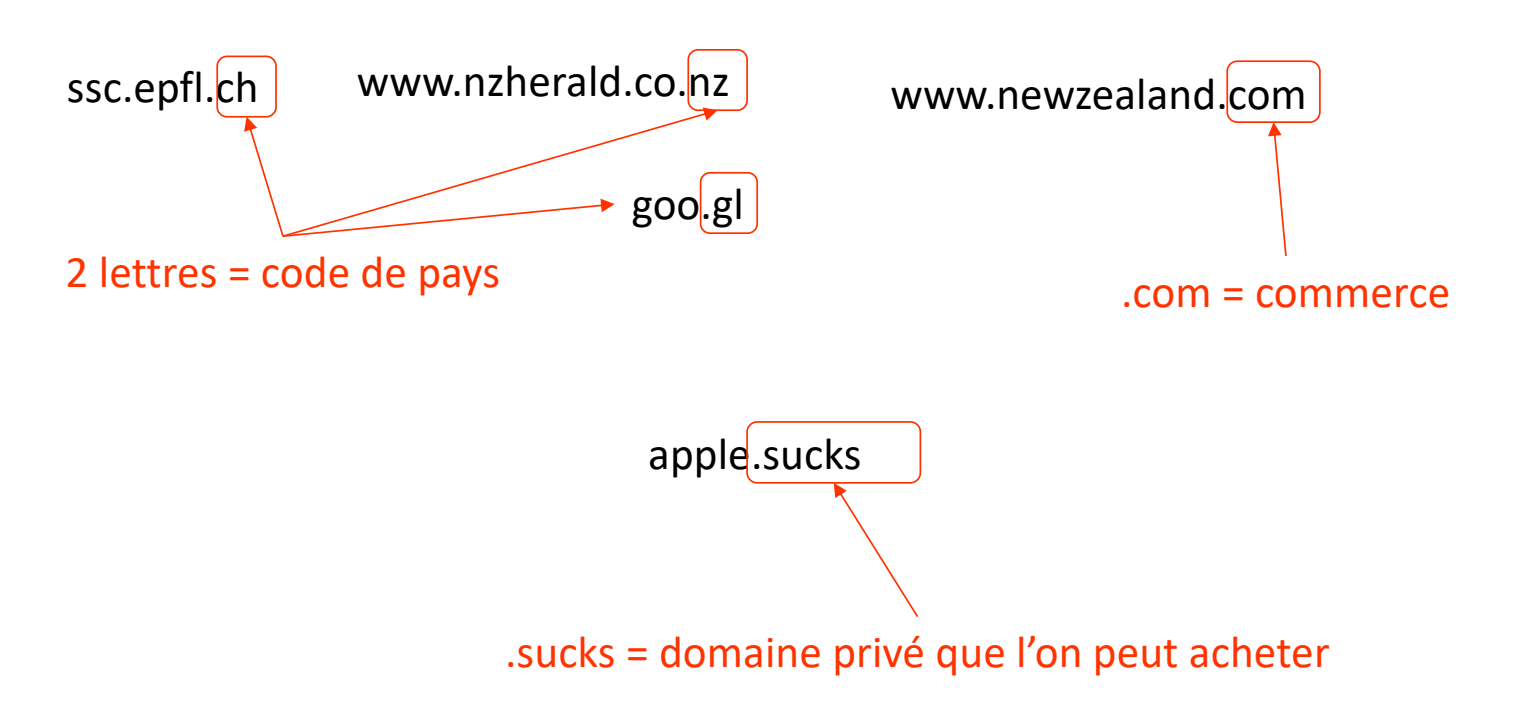

#### Les noms sont traduits en adresses par les serveurs DNS

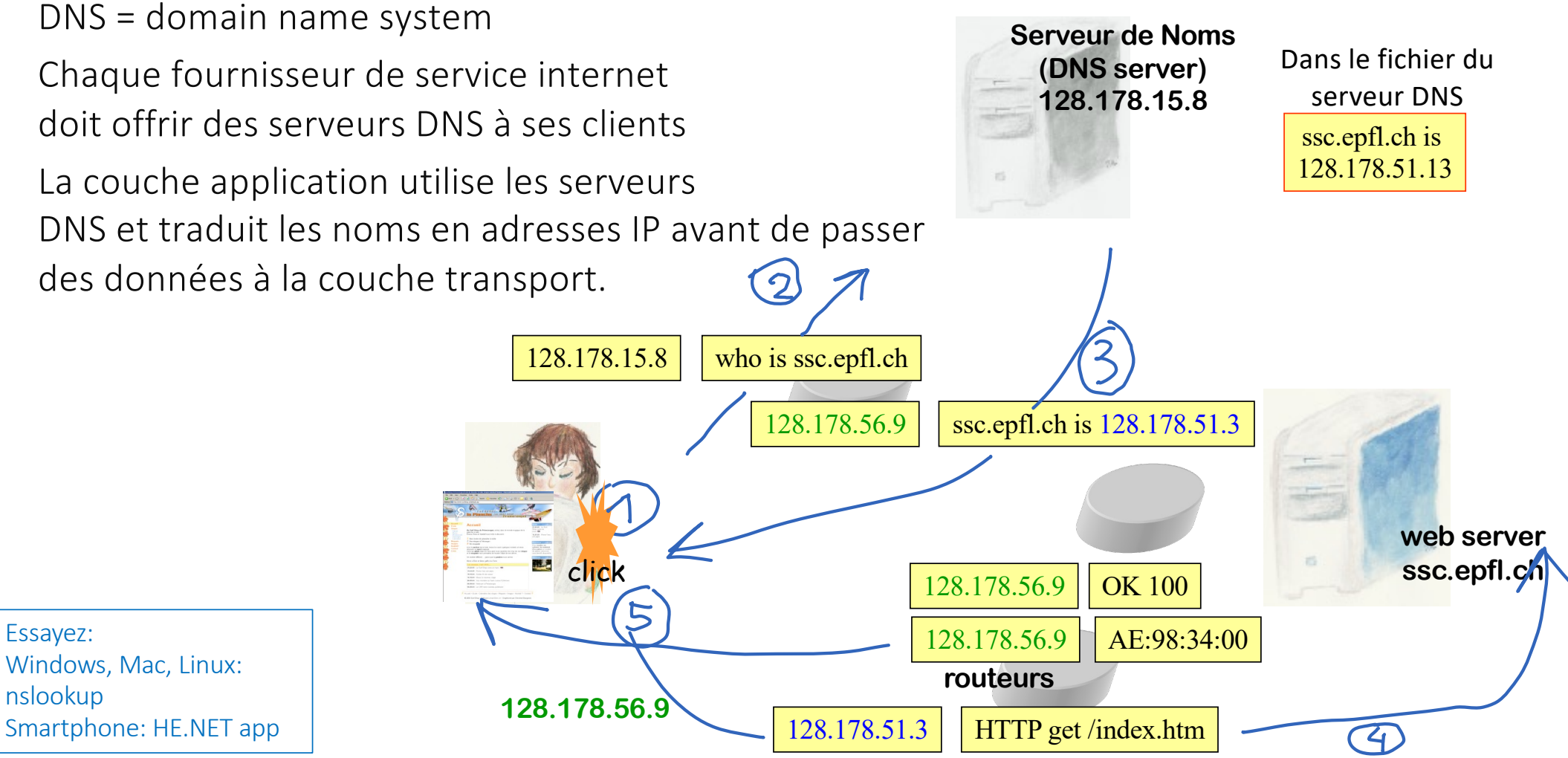

#### ping

La commande ping (windows, Mac, Linux, HE.NET app) envoie un message de test à une destination donnée sous forme de nom ou d'adresse IP

leboudec@icsil1noteb240  $\sim$  % ping  $-c$  3 www.canterbury.ac.nz PING www.canterbury.ac.nz (132.181.106.9): 56 data bytes 64 bytes from 132.181.106.9: icmp\_seq=0 ttl=223 time=302.115 ms 64 bytes from 132.181.106.9: icmp\_seq=1 ttl=223 time=301.977 ms 64 bytes from 132.181.106.9: icmp\_seq=2 ttl=223 time=302.241 ms --- www.canterbury.ac.nz ping statistics --- 3 packets transmitted, 3 packets received, 0.0% packet loss round-trip min/avg/max/stddev = 301.977/302.111/302.241/0.108 ms

leboudec@icsil1noteb240  $\sim$  % ping -c 3 www.ethz.ch PING www.ethz.ch (129.132.19.216): 56 data bytes 64 bytes from 129.132.19.216: icmp\_seq=0 ttl=48 time=4.517 ms 64 bytes from 129.132.19.216: icmp\_seq=1 ttl=48 time=4.356 ms 64 bytes from 129.132.19.216: icmp\_seq=2 ttl=48 time=4.311 ms --- www.ethz.ch ping statistics ---3 packets transmitted, 3 packets received, 0.0% packet loss round-trip  $min/avg/max/stddev = 4.311/4.395/4.517/0.088$  ms

#### traceroute

leboudec@icsil1noteb240 ~ % traceroute www.canterbury.ac.nz traceroute to www.canterbury.ac.nz (132.181.106.9), 64 hops max, 52 byte packets cv-dist-b-v151-ro (128.178.151.1) 0.598 ms 0.349 ms 0.241 ms cv-core-dist-b-168 (10.0.2.168) 0.335 ms 0.352 ms 0.307 ms forti-core-epfl-6 (10.0.2.6) 0.266 ms 0.204 ms 0.255 ms cv-core-intranet-181 (10.0.2.181) 0.449 ms 0.531 ms 0.397 ms cv-internet-intranet-127 (10.0.2.127) 0.814 ms 0.478 ms 0.400 ms forti-internet-intranet-178 (10.0.2.178) 0.254 ms 0.264 ms 0.263 ms cv-internet-internet-133 (10.0.2.133) 0.799 ms 0.740 ms 0.767 ms swiel3 (192.33.209.17) 0.954 ms 1.075 ms 1.057 ms swige3-100ge-0-0-1-1.switch.ch (130.59.36.82) 2.103 ms 2.017 ms 2.038 ms swice2-100ge-0-0-0-10.switch.ch (130.59.38.193) 2.241 ms 3.127 ms 4.041 ms switch.mx1.gen.ch.geant.net (62.40.124.21) 3.247 ms 1.872 ms 34.086 ms ae7.mx1.par.fr.geant.net (62.40.98.239) 9.890 ms 9.817 ms 9.745 ms hundredge-0-0-0-22.102.core1.newy32aoa.net.internet2.edu (198.71.45.236) 83.302 ms 86.952 ms 83.599 ms fourhundredge-0-0-0-2.4079.core1.ashb.net.internet2.edu (163.253.1.116) 158.890 ms 158.650 ms 157.387 ms fourhundredge-0-0-0-18.4079.core2.ashb.net.internet2.edu (163.253.1.107) 158.884 ms 158.413 ms 158.692 ms fourhundredge-0-0-0-1.4079.core2.clev.net.internet2.edu (163.253.1.139) 158.654 ms 158.798 ms 158.848 ms fourhundredge-0-0-0-2.4079.core2.eqch.net.internet2.edu (163.253.2.17) 182.013 ms 173.136 ms 198.211 ms fourhundredge-0-0-0-2.4079.core2.chic.net.internet2.edu (163.253.2.18) 160.076 ms 158.350 ms 158.850 ms fourhundredge-0-0-0-1.4079.core1.kans.net.internet2.edu (163.253.1.245) 158.972 ms 160.021 ms 160.103 ms fourhundredge-0-0-0-1.4079.core1.denv.net.internet2.edu (163.253.1.242) 160.490 ms 158.259 ms 158.155 ms fourhundredge-0-0-0-3.4079.core1.salt.net.internet2.edu (163.253.1.171) 159.987 ms 157.754 ms 159.299 ms fourhundredge-0-0-0-1.4079.core1.seat.net.internet2.edu (163.253.1.157) 159.423 ms 158.744 ms 158.431 ms fourhundredge-0-0-0-16.4079.core2.seat.net.internet2.edu (163.253.2.55) 159.511 ms 158.893 ms 158.472 ms reannz-1-lo-jmb-706.sttlwa.pacificwave.net (207.231.240.33) 156.902 ms 157.074 ms 156.801 ms 210.7.37.209 (210.7.37.209) 302.161 ms 302.010 ms 302.132 ms 210.7.37.210 (210.7.37.210) 384.072 ms 319.099 ms 320.738 ms 202.36.179.65 (202.36.179.65) 302.168 ms 302.182 ms 302.007 ms 132.181.3.236 (132.181.3.236) 303.059 ms 302.994 ms 304.032 ms 132.181.106.9 (132.181.106.9) 302.111 ms 302.115 ms 302.263 ms

La commande traceroute (Mac, Linux, HE.NET) ou tracert (Windows) détecte les routeurs entre ce système et la destination

## Essayez : www.wireshark.org

leboudec@icsil1noteb240 ~ % traceroute www.ethz.ch traceroute [to www.ethz.](http://www.ethz.ch/)ch (129.132.19.216), 64 hops max, 52 byte packets

puis wireshark avec display filter:

ip.addr == 129.132.19.216

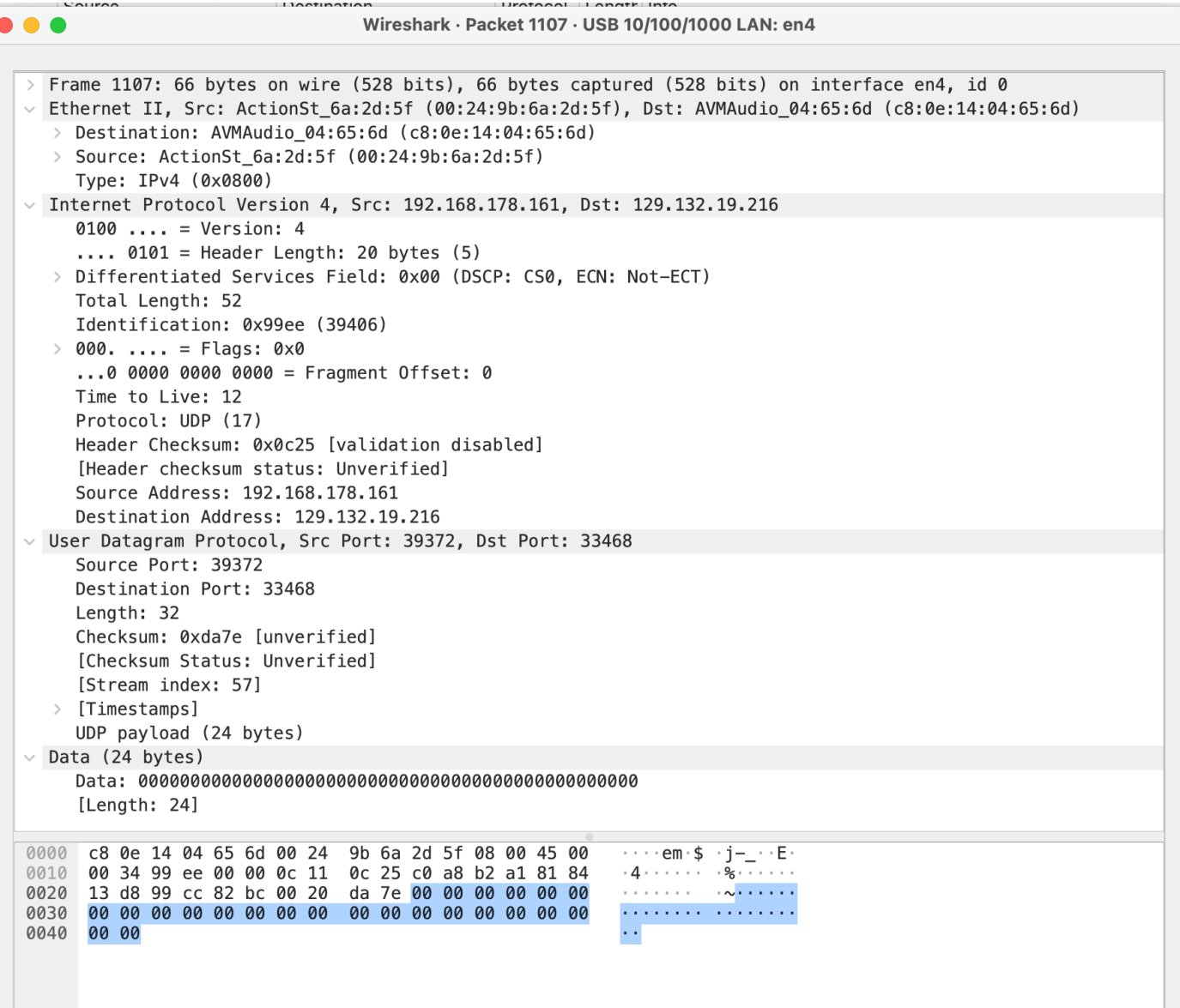

### 4. IPv6

La version la plus répandue de IP est IPv4 mais la plus récente est IPv6.

Pourquoi une nouvelle version ? IPv4 a  $2^{32} \approx 4 \cdot 10^9$ adresses et les adresses IPv4 sont épuisées.

Comment ? IPv6 redéfinit le format des paquets et étend l'adresse à 128 bits (≈ 3 ⋅  $10^{38}$ adresses). Sinon, mêmes principes que IPv4.

Mais IPv6 est incompatible avec IPv4: W peut communiquer avec A et B mais A et B ne peuvent pas communiquer entre eux directement. Les systèmes à-jour supportent à la fois IPv4 et IPv6, mais certains réseaux ne supportent que IPv6 (ou que IPv4).

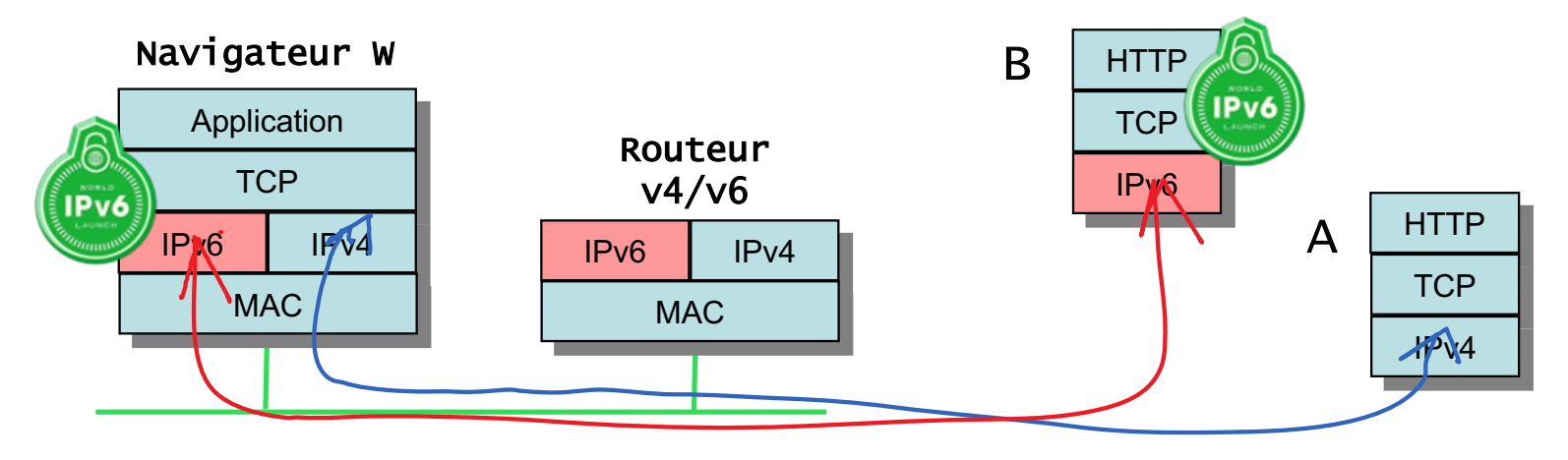

#### Les adresses IPv6

128 bits = 8 groupes de 16 bits = 8 groupes de 4 chiffres hexa Une adresse EPFL: 2001:0620:0618:01a6:0a00:20ff:fe78:30f9 Une adresse privée EPFL: fd24:ec43:12ca:01a6:0a00:20ff:fe78:30f9 Une adresse «link-local»: fe80::cdb:b44a:3a8c:3c7e (utilisable seulement entre machines du même sous-réseau) Cette machine (localhost): 0000:0000:0000:0000:0000:0000:0000:0001

Règles de compression pour lecture et écriture:

- Les groupes de 16 bits (= 4 chiffres hexa) sont séparés par :
- Les zéros au début d'un groupe peuvent être omis
- :: remplace un nombre quelconque de groupes égaux à 0; ne peut apparaître qu'au plus une seule fois dans une adresse

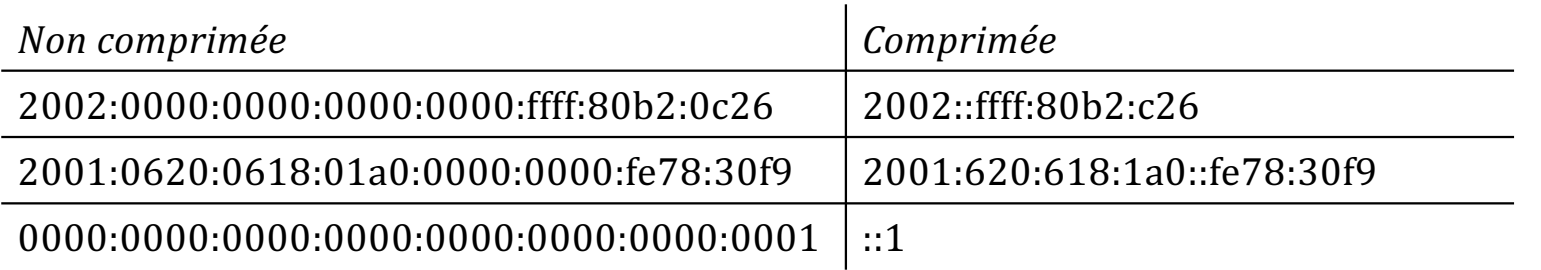

#### Formats des paquets IP

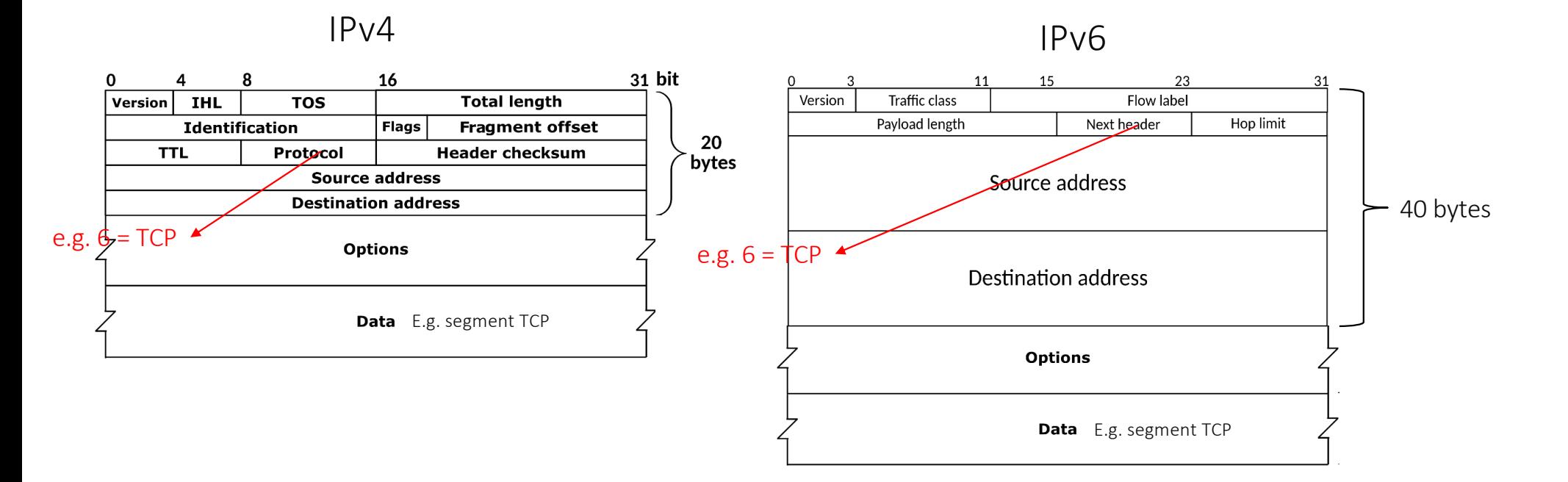

L'en-tête IP comprend 20 octets (IPv4) / 40 octets (IPv6) + options Le champ TTL/HL est initialisé à 64 à la source (par défaut) et décrémenté d'1 par chaque routeur; s'il atteint 0, le paquet est détruit – utilisé pour détruire les paquets pris dans des boucles, aussi utilisé par traceroute.

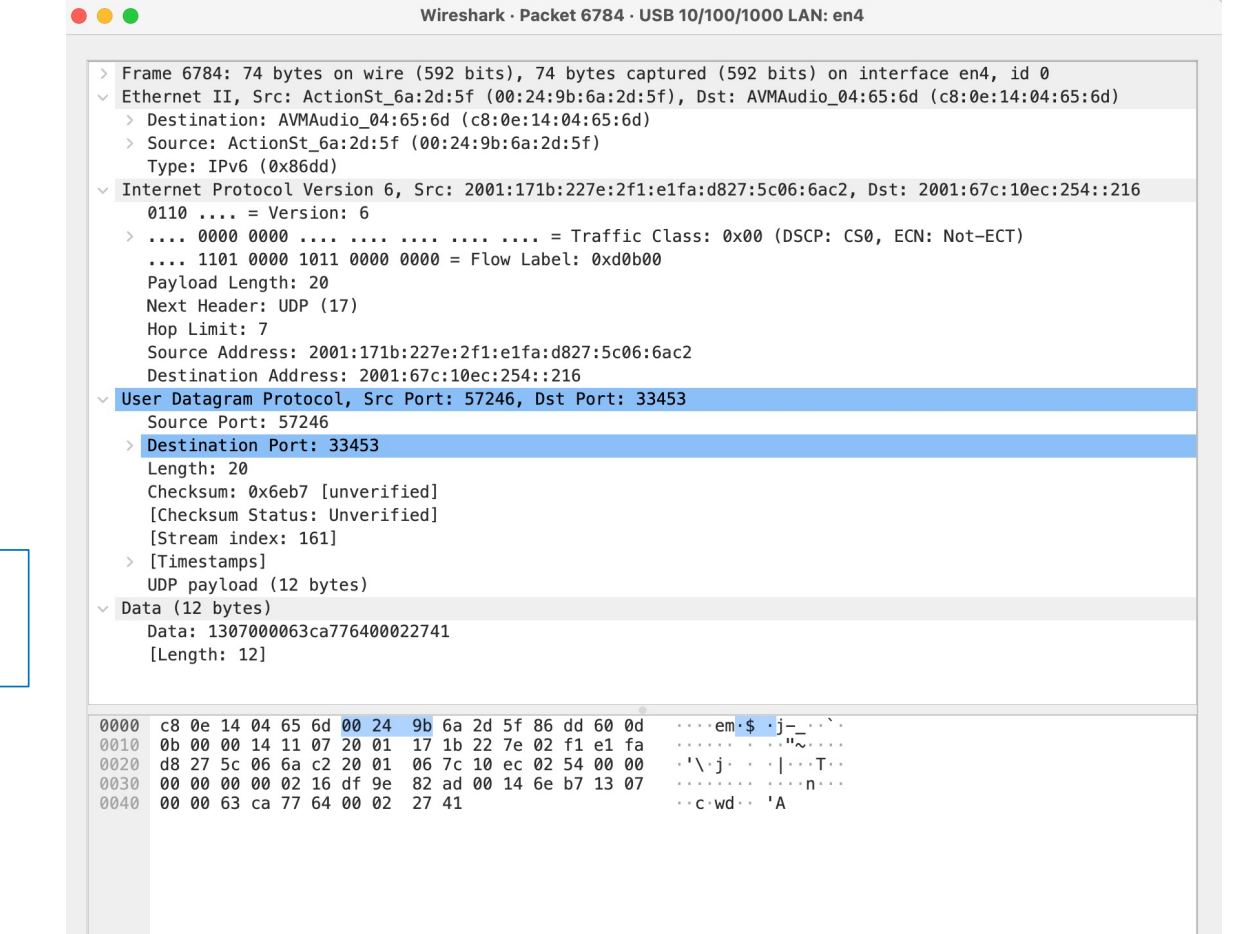

leboudec@icsil1noteb240 ~ % traceroute6 www.ethz.ch traceroute6 to www.ethz.ch (2001:67c:10ec:254::216) from 2001:171b:227e:2f1:e1fa:d827:5c06:6ac2, 64 hops max, 12 byte packets

puis wireshark avec display filter:

ipv6.addr == 2001:67c:10ec:254::216

Les masques de sous-réseaux ont tous pour longueur 64. Quelle adresse est valide pour A ?

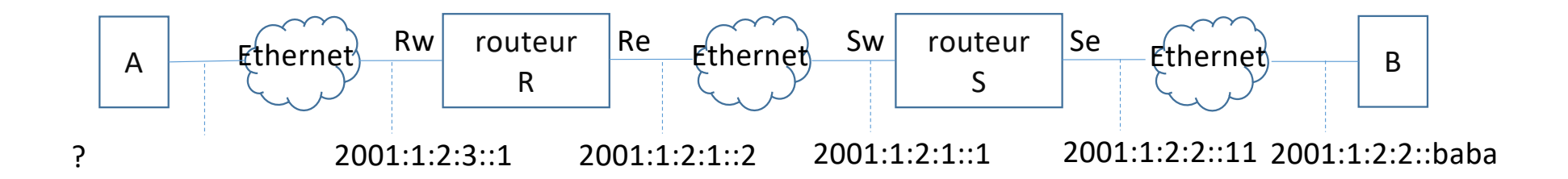

- A. 2001:1:2:2::2
- B. 2001:1:2:3::2
- C. A et B
- D. Aucune des deux
- E. Je ne sais pas

#### Solution

Réponse B

Le préfixe de sous-réseau doit être le même pour A et Rw, et doit être différent de celui des autres interfaces montrées sur la figure.

#### 5. Les NATs («Network Address Translation»)

Pourquoi ? Utiliser  $n$  appareils sur internet à partir d'une seule adresse IPv4.

Une ou plusieurs machines virtuelles accèdent l'interface physique de la machine hôte.

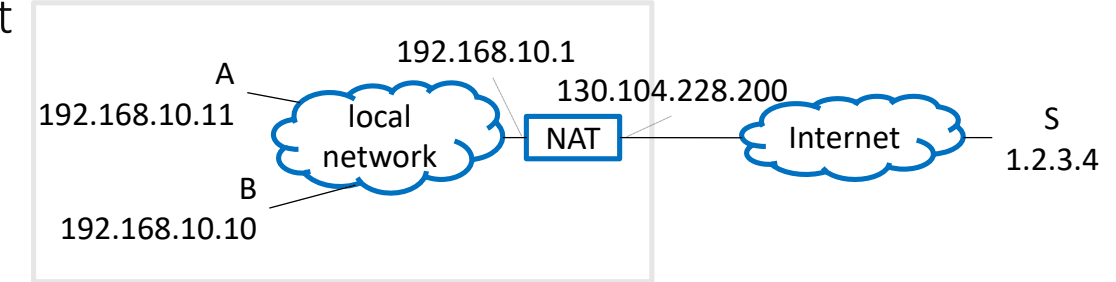

Le NAT permet de

- partager une adresse IP entre plusieurs machines,
- utiliser des adresses privées pour se connecter à l'Internet public.

C'est une déviation des principes du protocole IP.

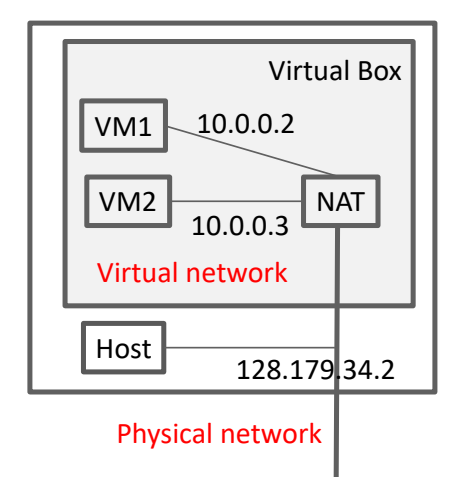

#### Le NAT traduit les adresses IP et triche avec les ports

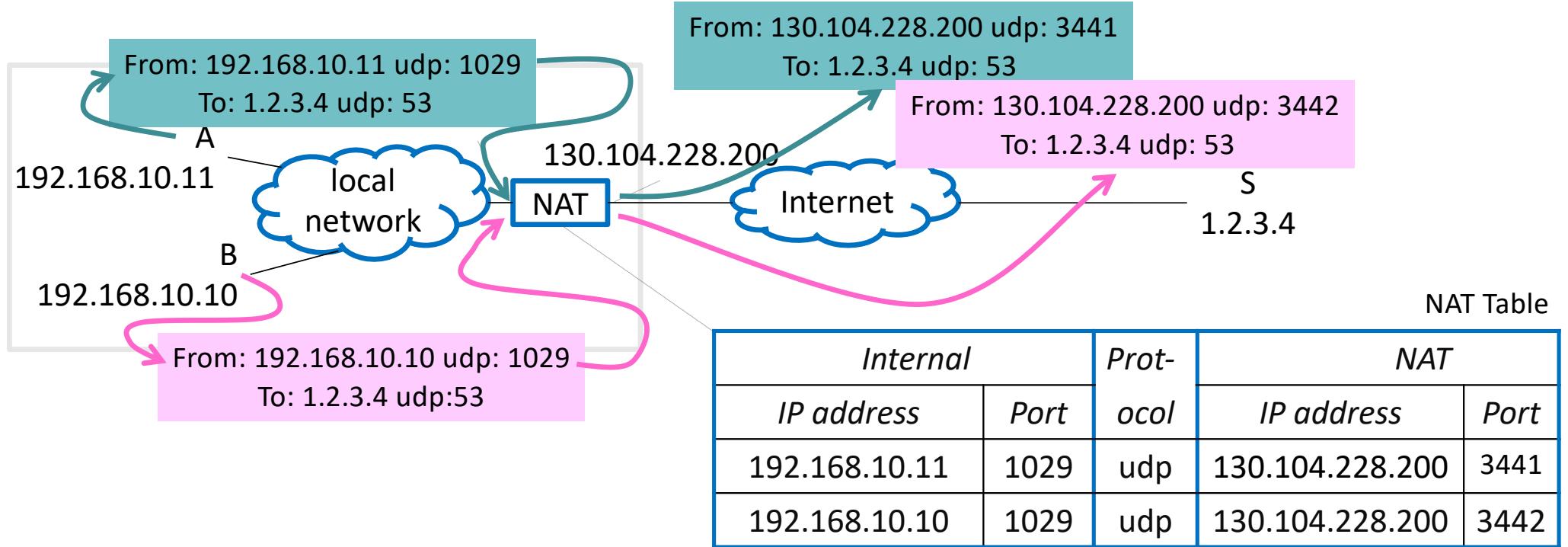

Le NAT remplace l'adresse IP source de A par sa propre adresse IP.

Problème: comment différencier A et B ?

Solution: en manipulant les numéros de port (de la couche transport !)

#### Le NAT traduit les adresses IP (suite)

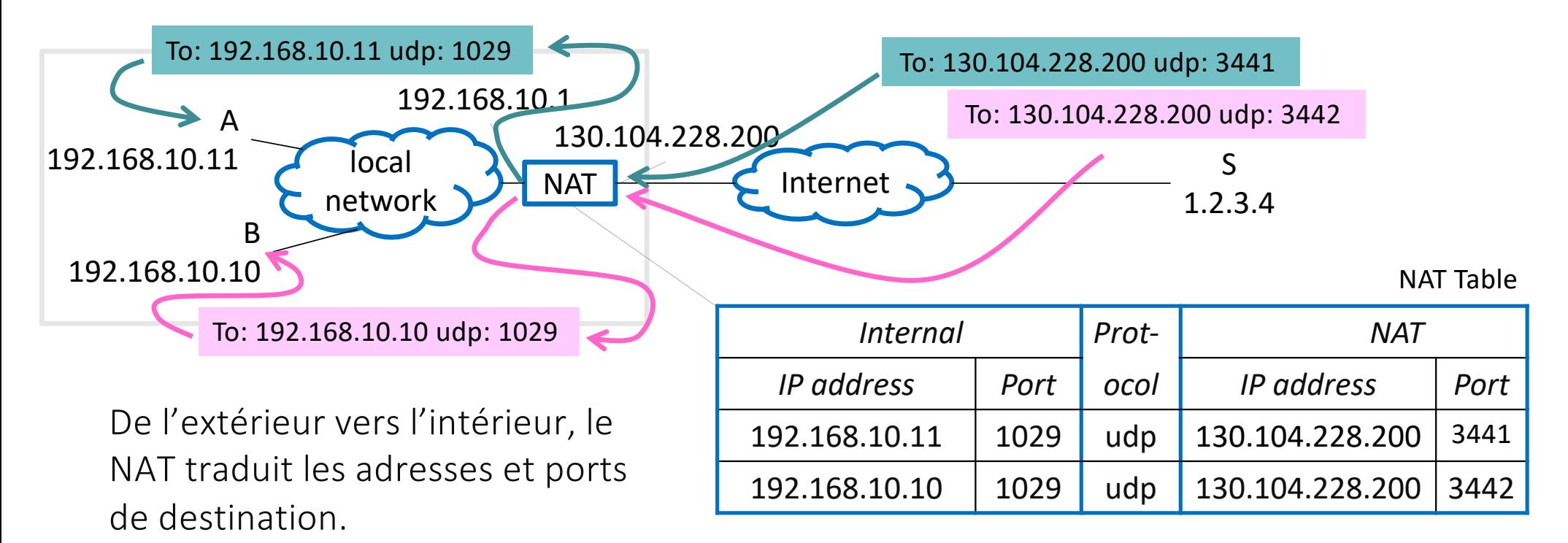

Pour S, A et B apparaissent comme s'ils étaient deux processus dans une même machine.

Le NAT est souvent appelé «routeur» mais ce n'est pas formellement correct (un routeur est un système intermédiaire de la couche IP) (fonction  $\neq$  objet).

#### Les NATs en IPv6

Le NAT a été développé à cause de la rareté des adresses IPv4.

Les «home routers» n'ont pas besoin de fonctionner en mode NAT car, avec IPv6, on reçoit typiquement un (énorme) bloc d'adresses.

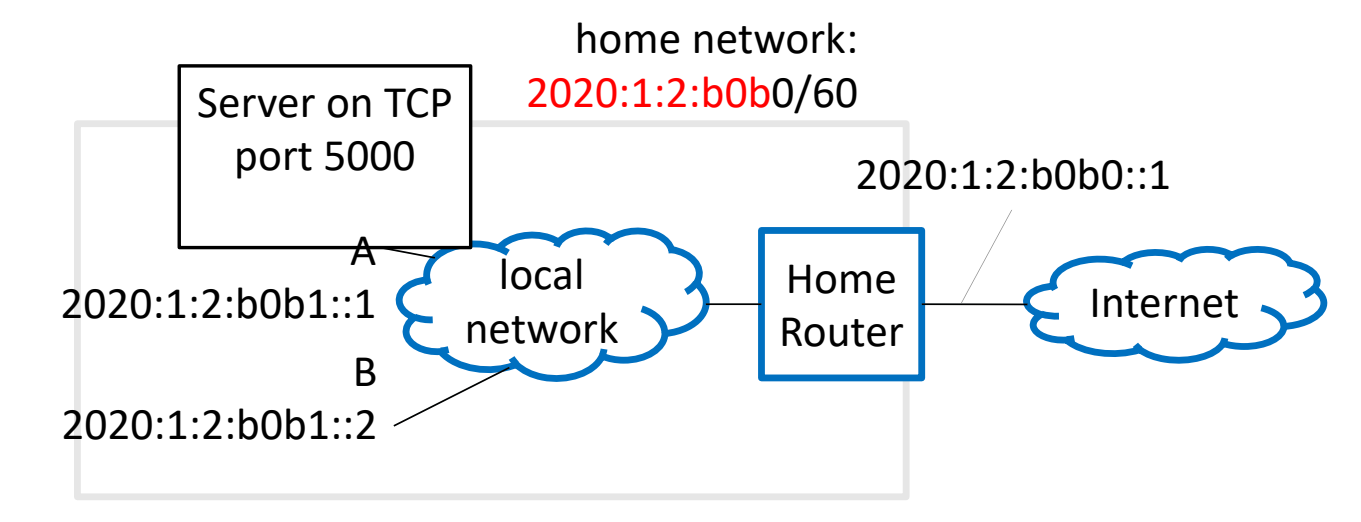

Le «home router» fonctionne alors comme un vrai routeur.

Il implémente aussi une fonction de filtrage des ports: la communication depuis l'extérieur n'est possible que si elle est autorisée par la configuration.

Dans les machines virtuelles, on utilise souvent un NAT IPv6.

#### B envoie des paquets IP à A. Quelle est l'adresse IP destination observée en (2) ?

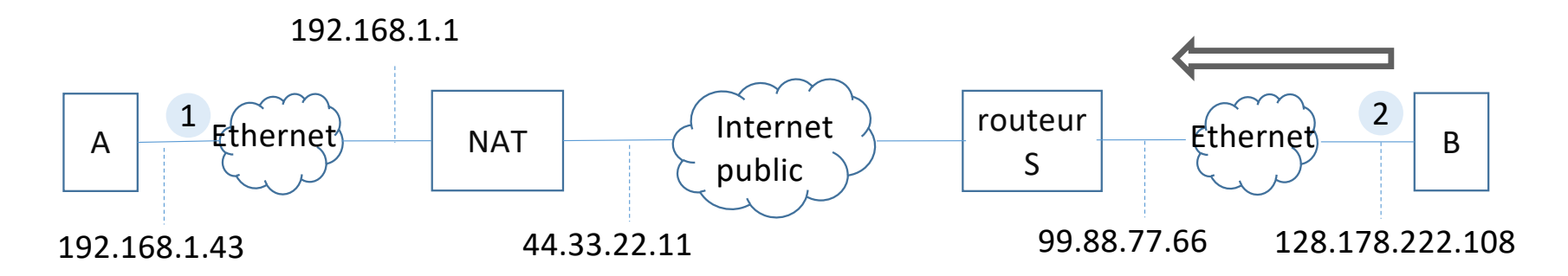

- A. 99.88.77.6
- B. 44.33.22.11
- C. 192.168.1.43
- D. Aucune de celles-ci
- E. Je ne sais pas

#### B envoie des paquets IP à A. Quelle est l'adresse IP destination observée en (2) ?

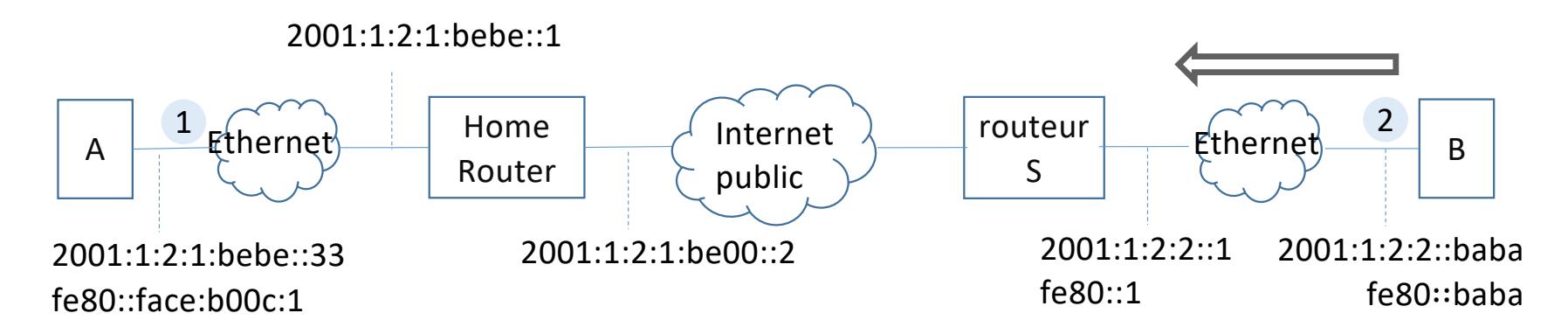

- $A. 2001:1:2:2:1$
- B. fe80::1
- C. 2001:1:2:1:be00::2
- D. 2001:1:2:1:bebe::33
- E. fe80::face:b00c:1
- F. Aucune de celles-ci
- G. Je ne sais pas

#### B envoie des paquets IP à A. Quelle est l'adresse MAC destination observée en (2) ?

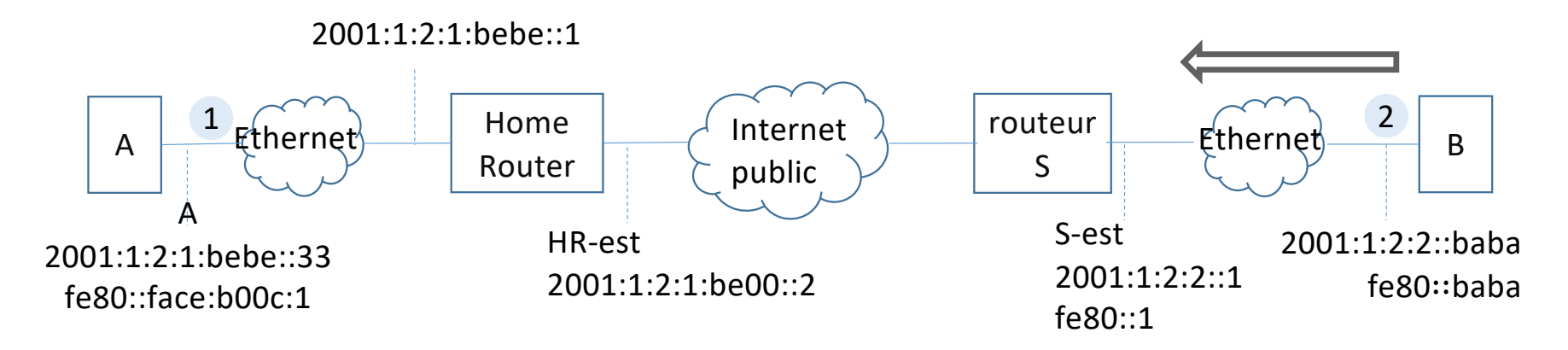

- A. l'adresse MAC (S-est) du routeur S
- B. l'adresse MAC (HR-est) du home-routeur
- C. l'adresse MAC de A
- D. Aucune de celles-ci
- E. Je ne sais pas

#### Solution

Réponse B: l'adresse de A est privée et ne peut pas être utilisée en dehors du reseau privé de A. Pour l'extérieur, A apparaît comme étant "dans" le NAT

Réponse D: ici il n'y a pas de NAT et l'adresse de A est publique. L'adresse link-local de A ne peut pas être utilisée car A et B ne sont pas dans le même sous-réseau.

Réponse A: principe No 3 du protocole IP

## 6. La couche physique

La couche physique transforme des blocs de bits (de la couche MAC) en signaux physiques, typiquement électromagnétiques.

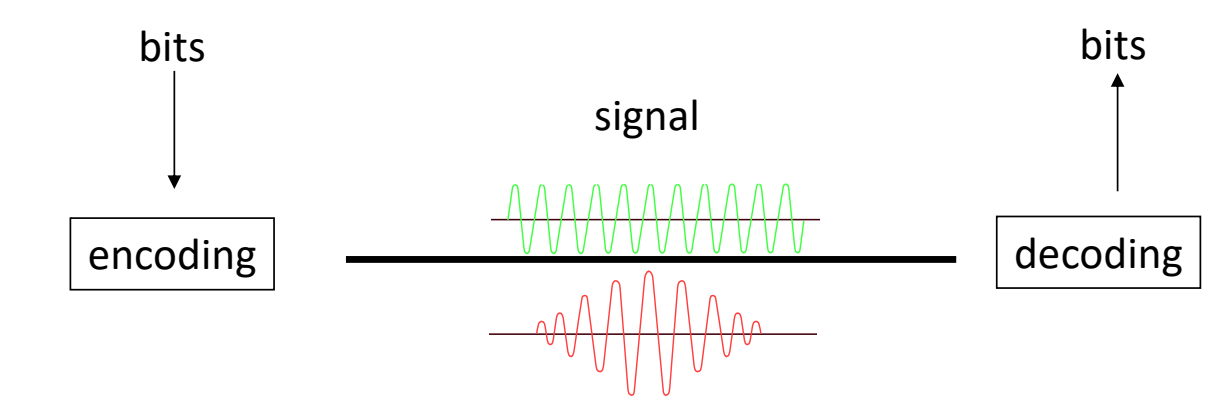

Evolue avec la technologie: ex: Ethernet 10Mb/s à 1.6Tb/s.

Le débit binaire est le nombre de bits transmis par seconde≠ bande passante. Pour un canal simple ou les seules distorsions sont le bruit gaussien, la théorie de l'information dit que  $C_{\text{max}} = B \log_2(1 + SNR)$ , où B est la bande passante (en Hz),  $C_{\text{max}}$ la borne supérieure de débit binaire atteignable en b/s et SNR le rapport signal-bruit.

Exemple: ligne ADSL de faible qualité:  $B = 2$  MHz,  $SNR = 50$  dB,  $C_{\text{max}} = 33.2$  Mb/s.

Essayez: https://www.cnlab.ch/speedtest

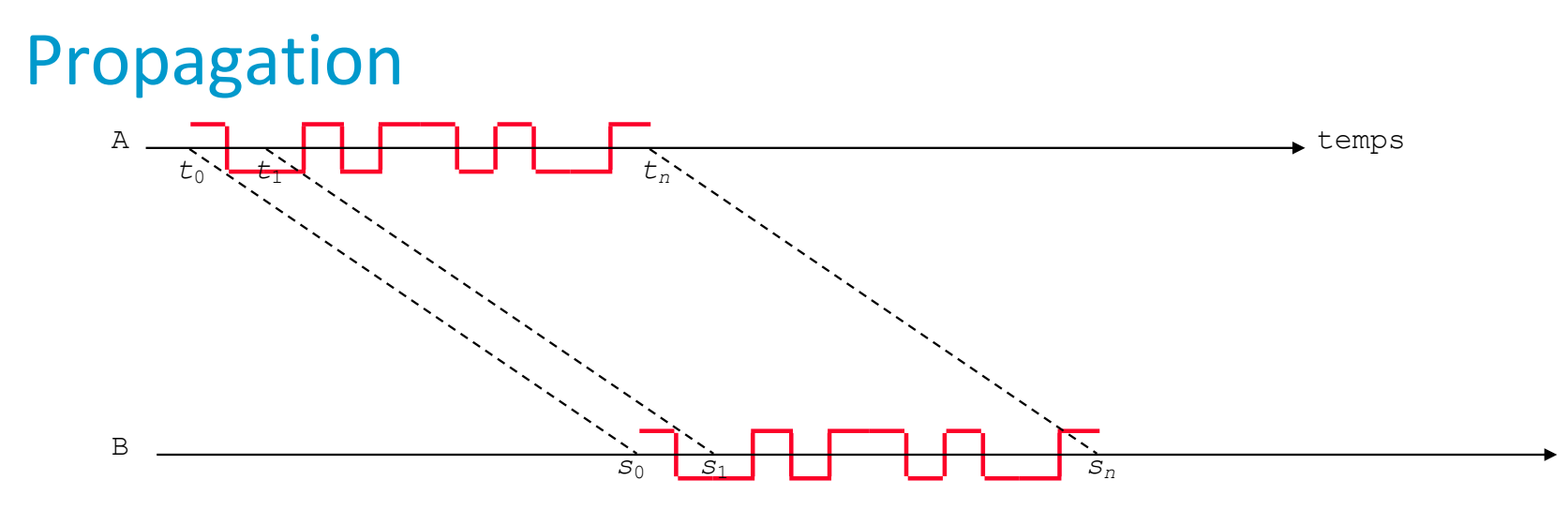

Propagation:  $s_n-t_n = s_0 - t_0$ . Est donnée par la vitesse de la lumière dans le canal: dans le vide  $c = 3E+08m/s$ , dans le cuivre  $c = 2.3E+08 m/s$ , dans les fibres optiques en verre  $c = 2eE08$  m/s (tour de la terre en 200ms).

Transmission:  $t_n - t_0$ . Est égal au nombre de bits à transmettre divisé par le débit binaire du canal. Dépend de la technologie.

Délai total (unidirectionnel):  $t_n - t_0 =$  propagation + transmission La commande ping mesure le délai bidirectionnel, y compris le traitement par la destination + files d'attentes dans le réseau

#### Quel temps faut-il pour transmettre 1kB (8000bits) ?

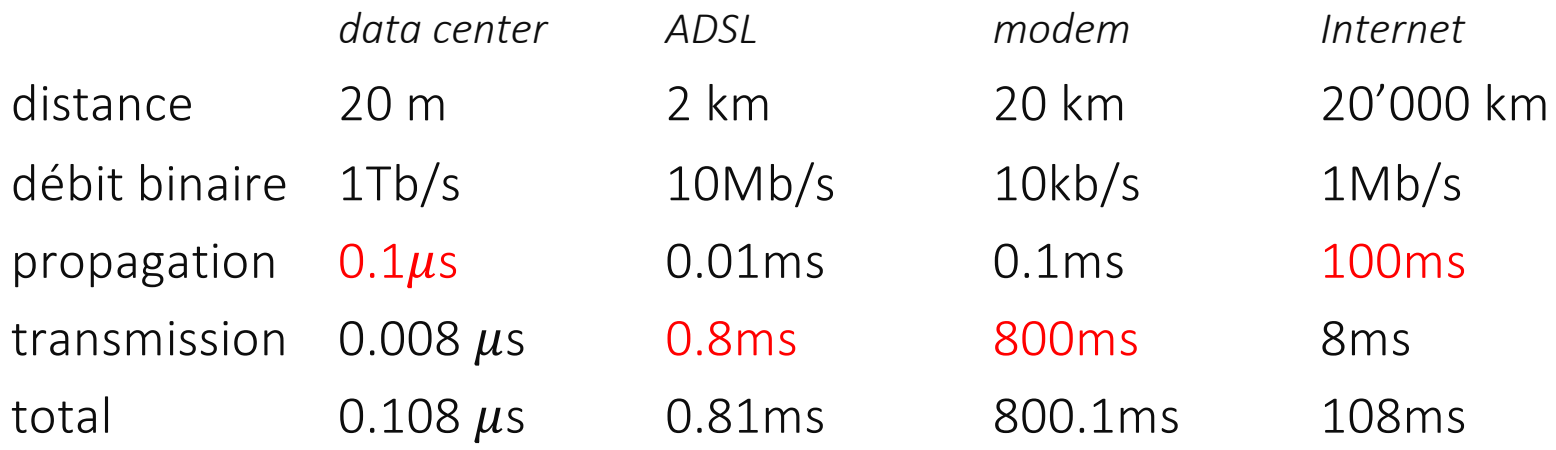

```
leboudec@icsil1noteb240 \sim % ping -c 3
www.canterbury.ac.nz
64 bytes from 132.181.106.9: icmp_seq=0 ttl=223 time=302.035 ms
64 bytes from 132.181.106.9: icmp_seq=1 ttl=223 time=301.972 ms
64 bytes from 132.181.106.9: icmp_seq=2 ttl=223 time=301.911 ms
leboudec@icsil1noteb240 \sim % ping -c 3 www.nzherald.co.nz
64 bytes from 195.176.255.75: icmp_seq=0 ttl=49 time=4.619 ms
64 bytes from 195.176.255.75: icmp_seq=1 ttl=49 time=4.418 ms
64 bytes from 195.176.255.75: icmp_seq=2 ttl=49 time=4.460 ms
```
#### 7. La couche Transport

Rappel: la couche transport offre une interface de programmation aux applications. UDP offre le service de base, TCP ajoute la récupération des pertes.

UDP et TCP sont accessibles à travers l'API «socket» en C, Python etc.

> Exemple avec UDP: le client envoie un message, le serveur l'affiche.  $\vert$  s.sendto()  $\vert$  s.recvfrom() socket(socket.AF INET,...) crée une socket IPv4 socket et retourne un descripteur en cas de succés. socket(socket.AF\_INET6,…) crée une socket IPv6.

bind() associe le port et l'adresse locale avec la socket – peut être omis pour un client;

sendto() envoie un message à une address IP et un numéro de port passés en argument;

recvfrom() bloque jusqu'à ce qu'un message arrive, et retourne alors le message, l'adresse IP de la source et le port source.

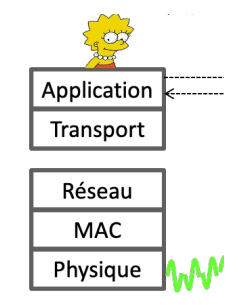

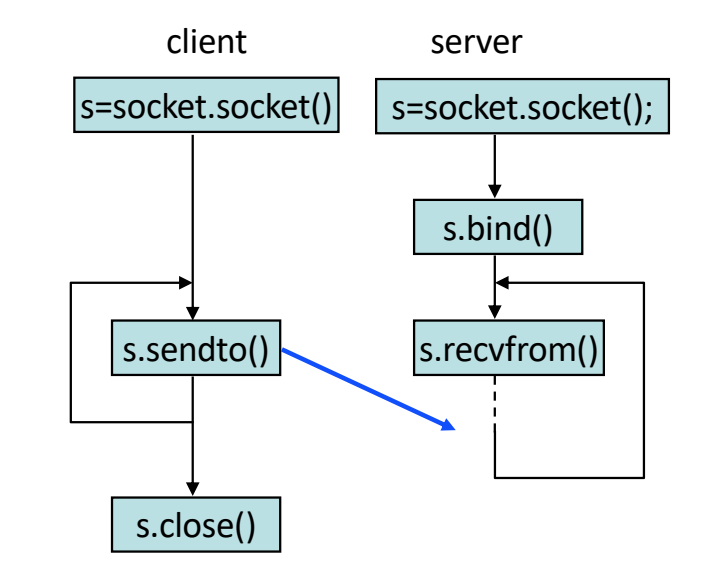

#### Essayez !

#### udpc.py udps.py

import socket HOST = 'localhost' # The remote host PORT = 50007 # The same port as used by the server s = socket.socket(socket.AF\_INET, socket.SOCK\_DGRAM) s.sendto(b'Bonjour les amis', (HOST,PORT) ) s.close() print('Message sent')

#### udpc2.py

import socket HOST = 'localhost' # The remote host PORT = 50007 # The same port as used by the server s = socket.socket(socket.AF\_INET, socket.SOCK\_DGRAM) s.sendto(b'Hoi zamme', (HOST,PORT) ) s.close() print('Message sent')

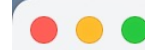

#### Desktop - - zsh -  $50x7$

Last login: Thu Jan 19 13:50:46 on ttys000 [leboudec@icsil1noteb240 Desktop % python3 udpc.py Message sent

[leboudec@icsil1noteb240 Desktop % python3 udpc2.py] Message sent

leboudec@icsil1noteb240 Desktop %

import socket HOST = '' # Symbolic name meaning all available interfaces PORT = 50007 # Arbitrary non-privileged port s = socket.socket(socket.AF\_INET, socket.SOCK\_DGRAM) s.bind((HOST, PORT)) while True: data, addr = s.recvfrom(1024) print('From: ', addr) print('Received: ', data.decode('utf-8'))

#### $\bullet \bullet \bullet$  Desktop — Python udps.py — 50x7

Last login: Thu Jan 19 13:43:37 on ttys001 [leboudec@icsil1noteb240 Desktop % python3 udps.py From: ('127.0.0.1', 57747) Received: Bonjour les amis! From: ('127.0.0.1', 65261) Received: Hoi zamme!

### Y –a t'il un UDPv6 ?

Non, La couche transport est la même pour IPv4 et IPv6. Mais une socket doit savoir si elle manipule des adresses IPv4 ou IPv6.

C'est l'application qui choisit IPv4 ou IPv6 en utilisant DNS.

Essayez:

leboudec@lca2-2111021  $\sim$  % python3 >>> import socket >>> socket.getaddrinfo("lca.epfl.ch",None) [(<AddressFamily.AF\_INET6: 23>, 0, 0, '', ('2001:620:618:521:1:80b3:2127:1', 0, 0, 0)), (<AddressFamily.AF\_INET: 2>, 0, 0, '', ('128.179.33.39', 0))]

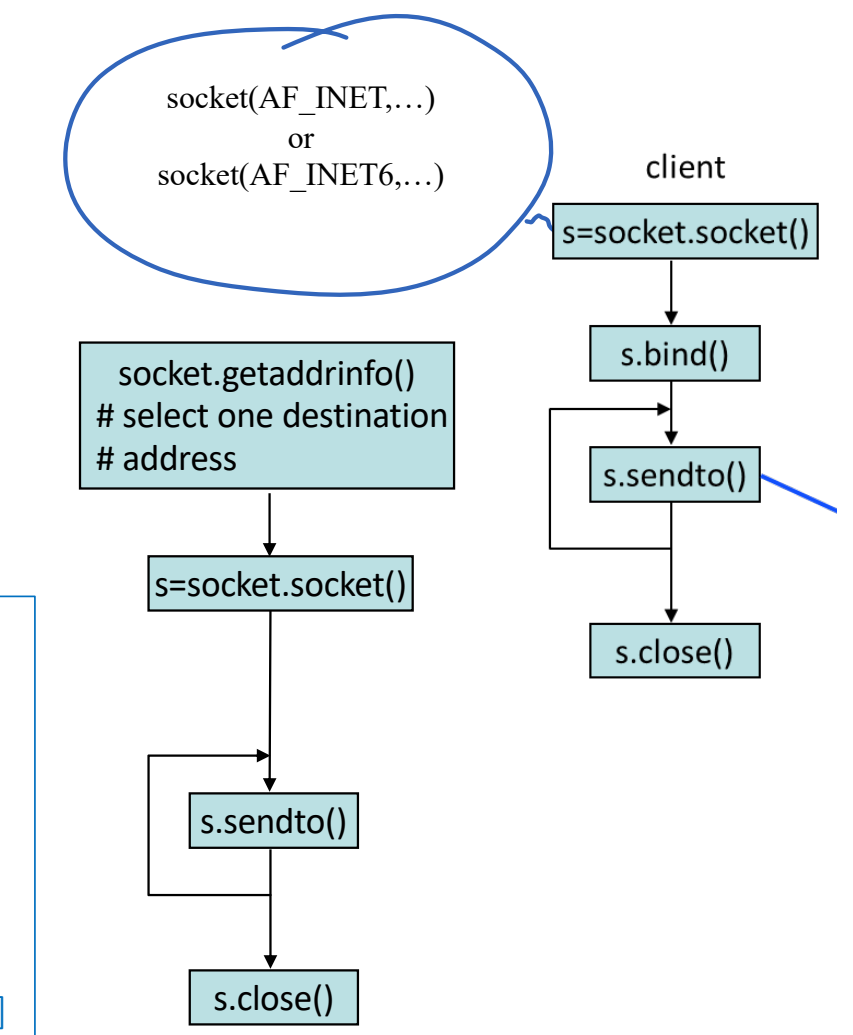

#### **TCP**

Les paquets IP peuvent être perdus en chemin:

- erreurs de transmission (rares sur câbles, fréquentes en mobile)
- congestion: débordement de buffer dans les switches et les routeurs (normal)

Les applications UDP doivent gérer les pertes.

TCP gère les pertes une fois pour toutes.

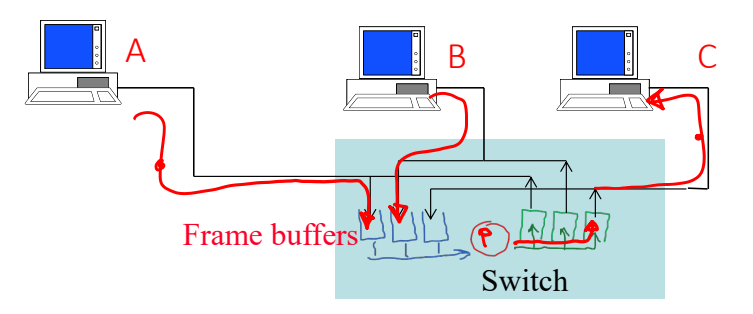

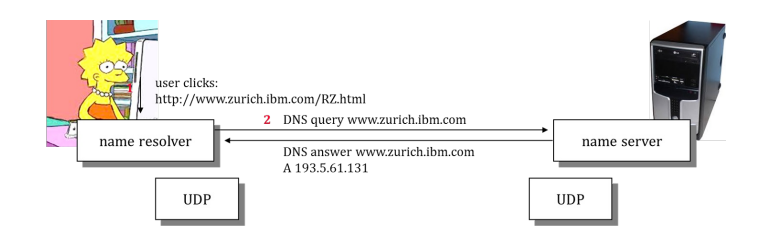

L'application UDP «name resolver» attend une réponse et essaie de nouveau si aucune réponse n'arrive avant un certain délai.

## Opération de TCP

- les données sont numérotées (par octet)
- TCP -source attend un acquittement de chaque octet envoyé, détecte les pertes et retransmet si nécessaire.
- TCP -destination stocke les données reçues dans un buffer et ne les délivre que s'il n'y a pas de trou dans la séquence.

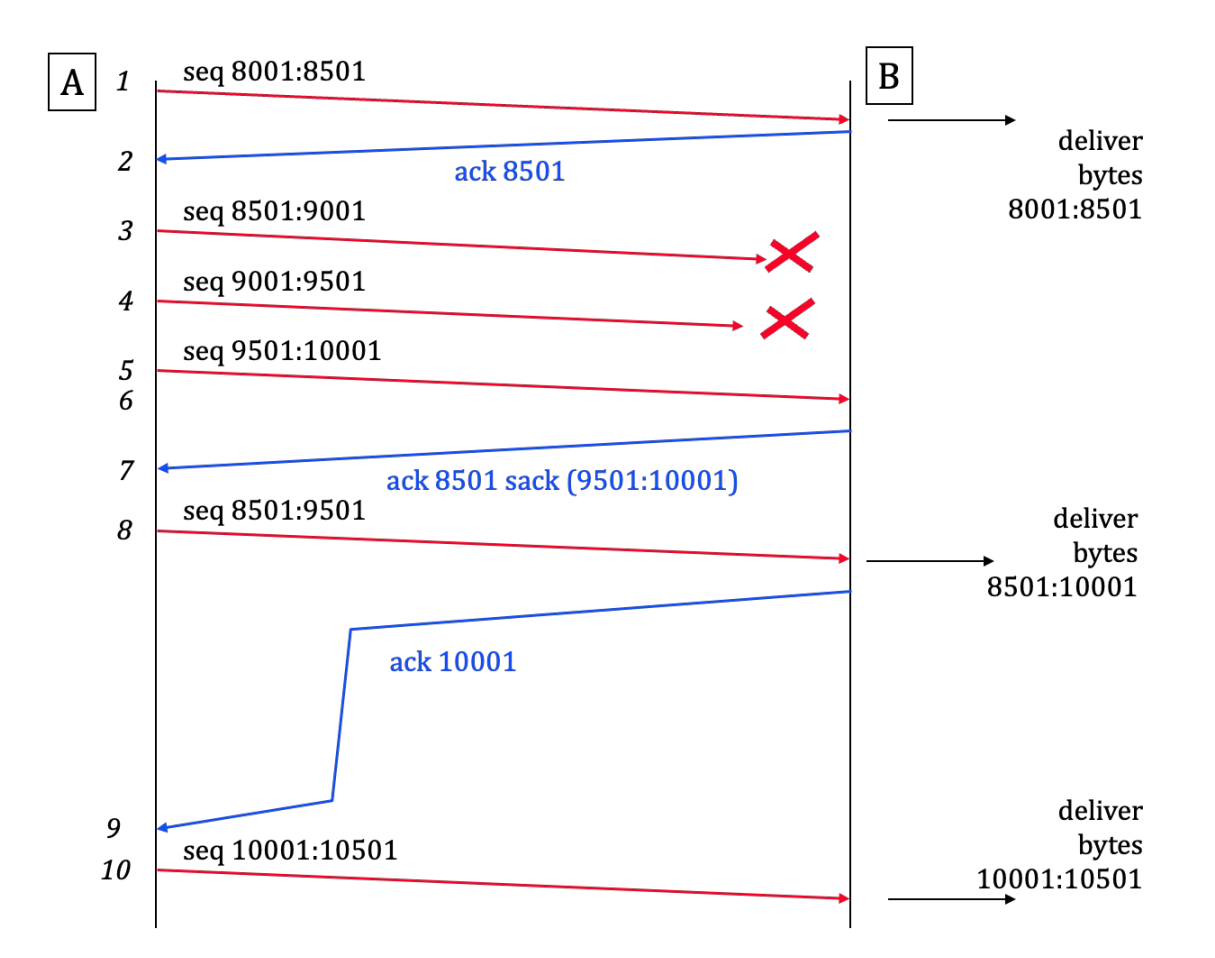

### TCP utilise une fenêtre coulissante ("sliding window")

- la fenêtre coulissante limite le nombre d'octets "en vol", pour éviter que le buffer de destination déborde
- TCP est bidirectionnel, A et B sont à la fois sources et destinations

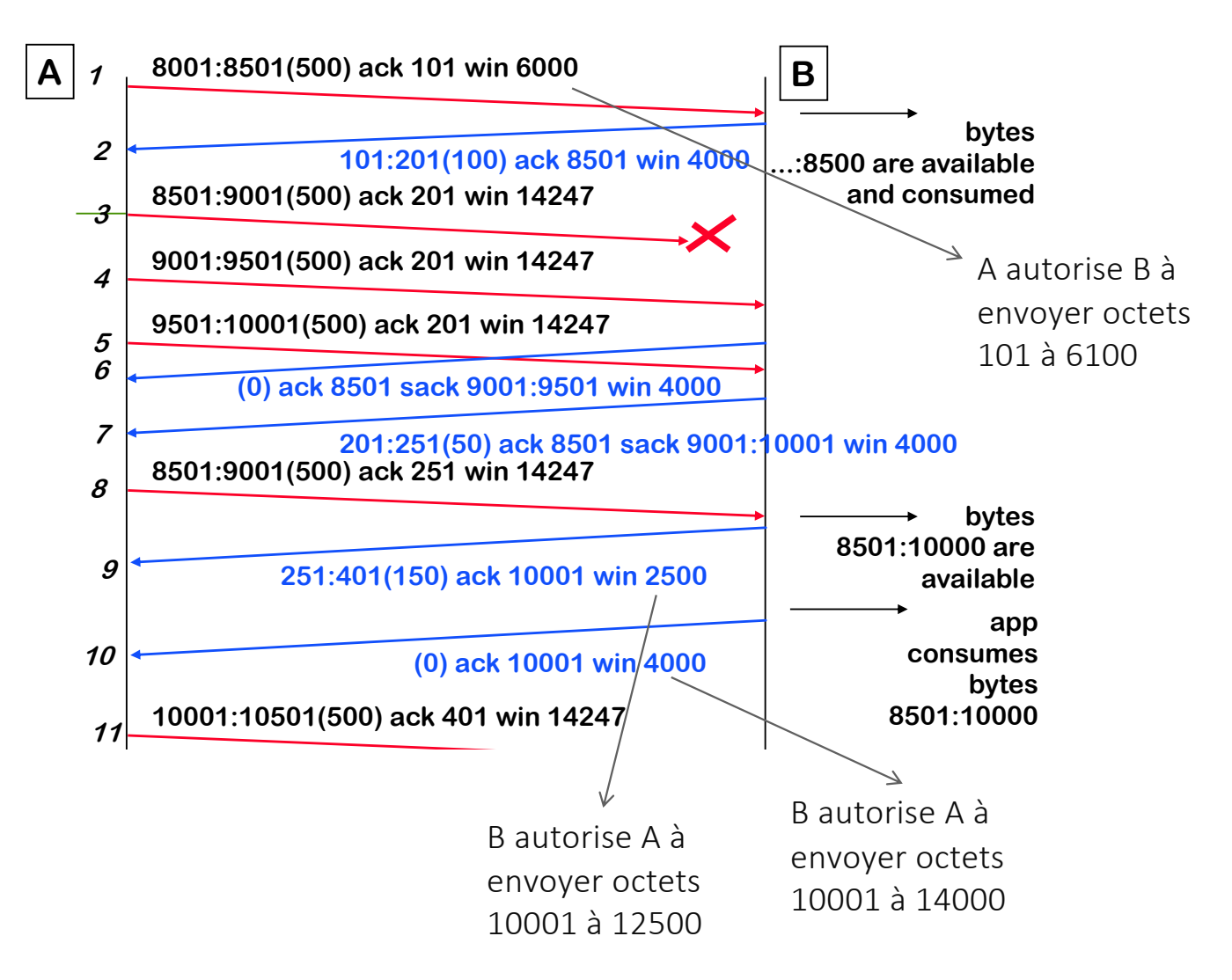

#### Contrôle de Congestion

TCP est aussi utilisé pour régler le trafic dans le réseau (contrôle de congestion). La taille de la fenêtre utilisée par TCP est  $min(win, cwnd)$  où win est la fenêtre annoncée par TCP-destination et cwnd est calculée par l'algorithme de contrôle de congestion de TCP-source. Principes:

- quand TCP détecte une perte, cwnd diminue
- quand TCP reçoit des acquittements,  $cwnd$  augmente

Il y a différents algorithmes, les plus répandus sont *Reno* et *Cubic*.

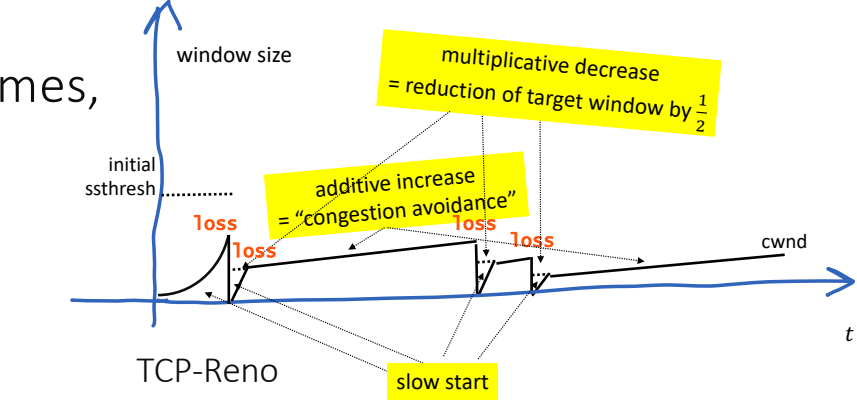

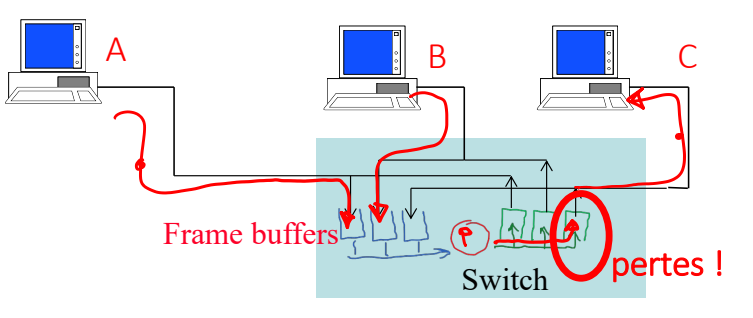

A et B envoient des données à C à 100 Mb/s chacun. Sans contrôle de congestion (e.g. avec UDP), il y a 50% de pertes de paquets au buffer de sortie du switch (200 Mb/s essaient de sortir à 100 Mb/s). Si A et B utilisent TCP, le contrôle de congestion réagit aux pertes dans le buffer de sortie du switch et limite A et B à environ 50 Mb/s. Il y a des pertes de temps en temps car le control de congestion de TCP a besoin d'un signal de pertes.

#### Sockets TCP

Avant d'envoyer des données par TCP, il faut synchroniser les compteurs en envoyant des paquets SYN, SYN-ACK et ACK qui ne contiennent pas de données. L'échange de données commence en 1/2

Exemple: le client envoie un message, le serveur l'affiche.

connect() associe la socket à l'adresse IP et au numéro de port du serveur, envoie le paquet SYN, et bloque jusqu'à réception de SYN-ACK

send() envoie un bloc de données (les données seront effectivement envoyées quand la fenêtre coulissante le permet) listen() prépare le buffer de réception de paquets SYN accept() bloque jusqu'à ce qu'un paquet SYN arrive, et crée une nouvelle socket conn sur laquelle les données seront échangées. La socket conn comprend l'adresse IP et le numéro de port du client (elle est *connectée*).

read() bloque jusqu'à ce que des données soient disponibles en réception, i.e. ont. été reçues en séquence, et alors les délivre.

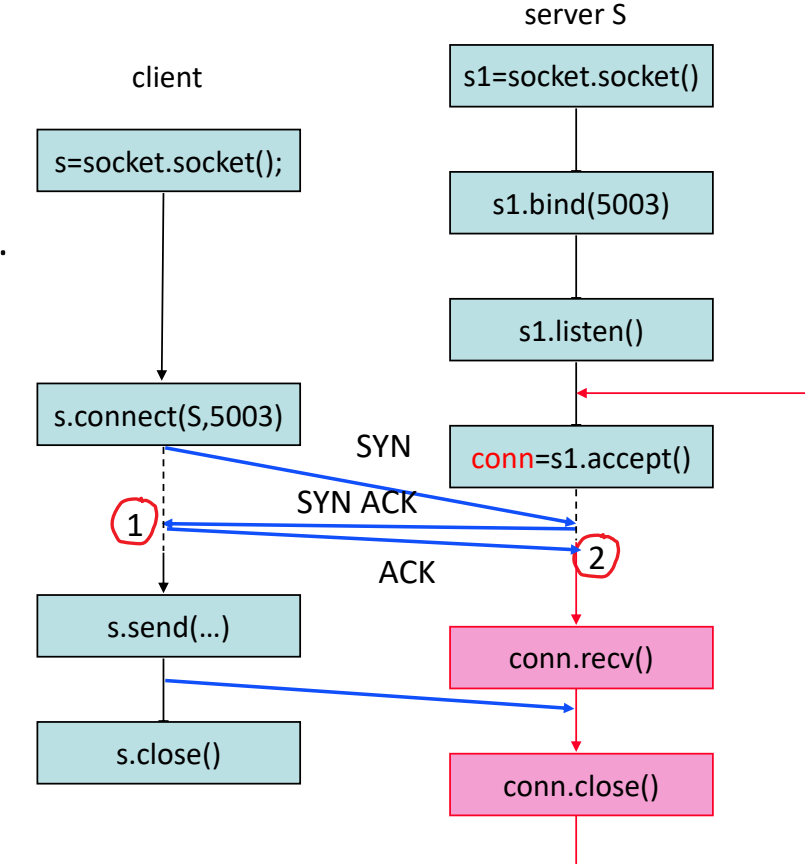

### 8. Le transport sécurisé

Toute communication dans un réseau doit être sécurisée. En particulier, il doit être impossible pour un ennemi de

- lire le message envoyé
- modifier le message

TCP (comme UDP) ne fournit aucune sécurité et doit être complémenté par e.g. TLS.

Il existe une version alternative (QUIC) qui utilise UDP et réimplémente les fonctions de TCP dans le transport sécurisé.

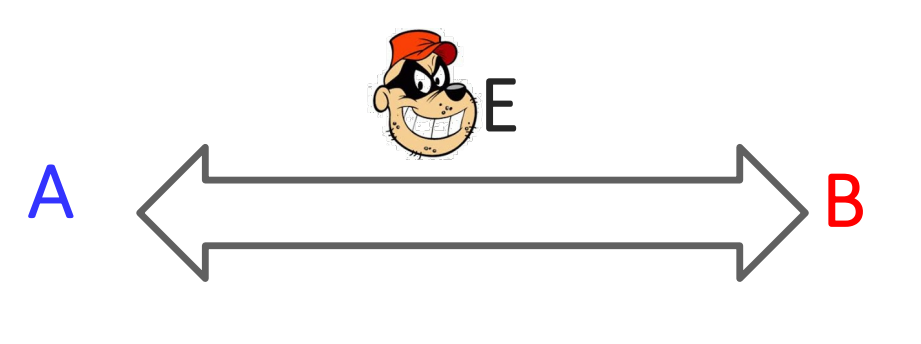

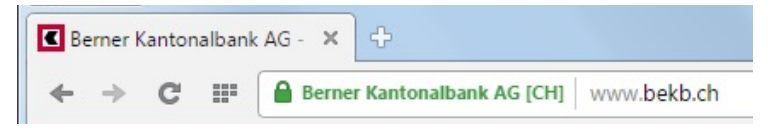

http used over TLS and port 443 = https

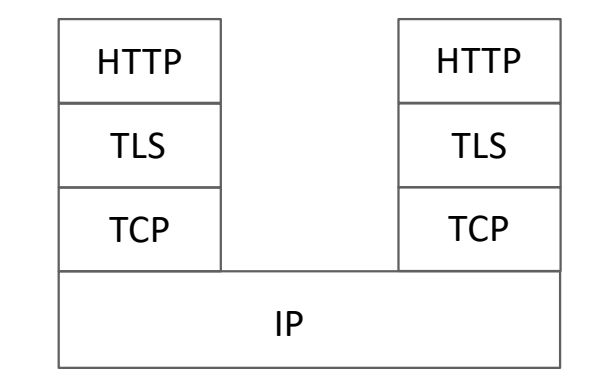

### **Cryptographie**

La cryptographie symétrique (e.g. AES) utilise une clé secrète connue seulement de l'émetteur et du récepteur, et il est pratiquement impossible de décrypter le message sans connaître la clé. Peut aussi permettre de vérifier l'intégrité d'un message en ajoutant un tag de vérification calculé avec la clé secrète. Est très rapide mais la distribution des clés est un problème.

La cryptographie asymétrique (e.g RSA) utilise deux clés, une pour le chiffrement, l'autre pour le déchiffrement. Une des clés est secrète (privée), l'autre est publique. Il est pratiquement impossible de calculer la clé privée à partir de la clé publique. Le chiffrement et le chiffrement sont assez lents.

Les clés doivent être assez grandes pour que des attaques par recherche systématique soient impossibles (e.g. 256 bits pour AES, 2048 bits pour RSA).

#### TLS combine cryptographies symétrique et asymétrique

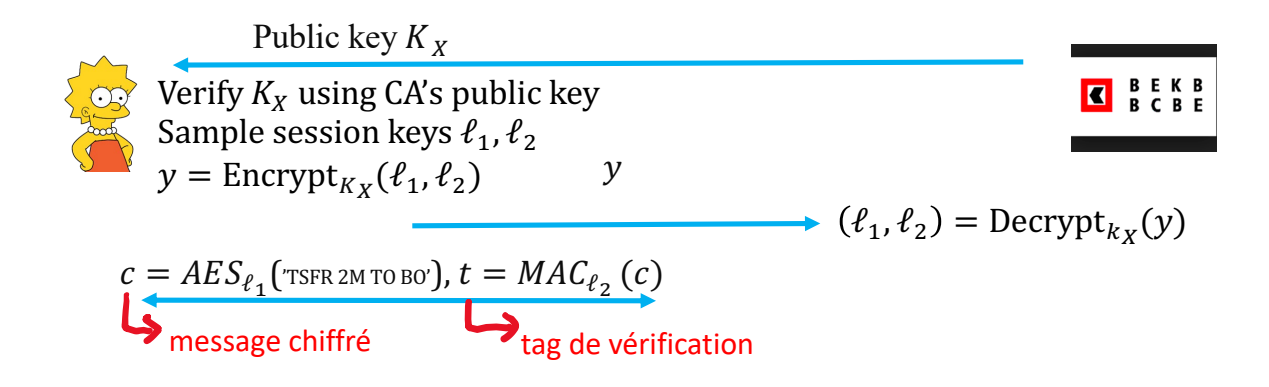

- 1. Lisa vérifie que  $K_X$  est bien la clé publique de la banque en utilisant un certificat, qui contient la clé publique de la banque signée par une Autorité de Certification (CA). Lisa vérifie la signature du certificat en utilisant la clé publique de CA, préinstallée dans son navigateur web.
- 2. Lisa crée des clés de session secrètes qui permettront de chiffrer et authentifier la communication.

## Le navigateur de Lisa utilise le certificat de la BCBE pour obtenir...

- A. La clé publique de la BCBE
- B. Le nom official de la BCBE tel qu'il apparaît au Registre du Commerce
- C. La clé publique de l'autorité de certification(CA) qui a émis le certificat de la BCBE
- D. A et B
- E. A et C
- F. B et C
- G. Tous
- H. Aucun
- I. Je ne sais pas

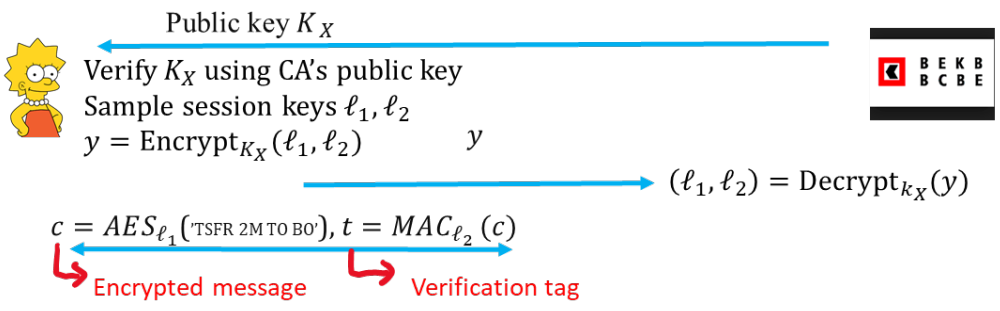

#### Solution

Réponse D.

Le certificat fait le lien entre une clé publique et une personne physique ou morale, donc A et B sont nécessaires.

Par contre, la clé publique de l'autorité de certification doit être connue par avance (installée dans le navigateur) et on ne doit pas la déduire des informations contenues dans le certificat.

#### 9. La couche application

Principe de bout-en-bout («end-to-end principle»): les applications sont dans les systèmes d'extrémité pas dans les systèmes intermédiaires.

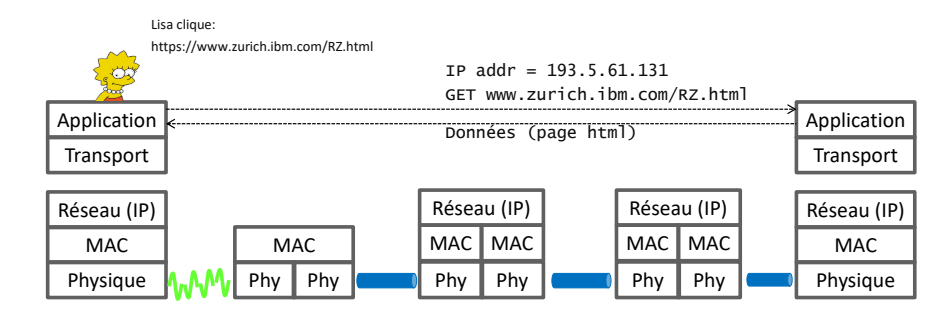

**SMTP SMTP**

Exceptions pour mobilité, sécurité, performance, capture des clients, surveillance de la population.

> Le "tunnel HTTP" oblige les clients de l'Intranet à établir une connexion TCP avec le proxy. Le proxy décide ou non d'autoriser la connexion.

 $j$ **oe.max@epfl.** 

**SMTP**

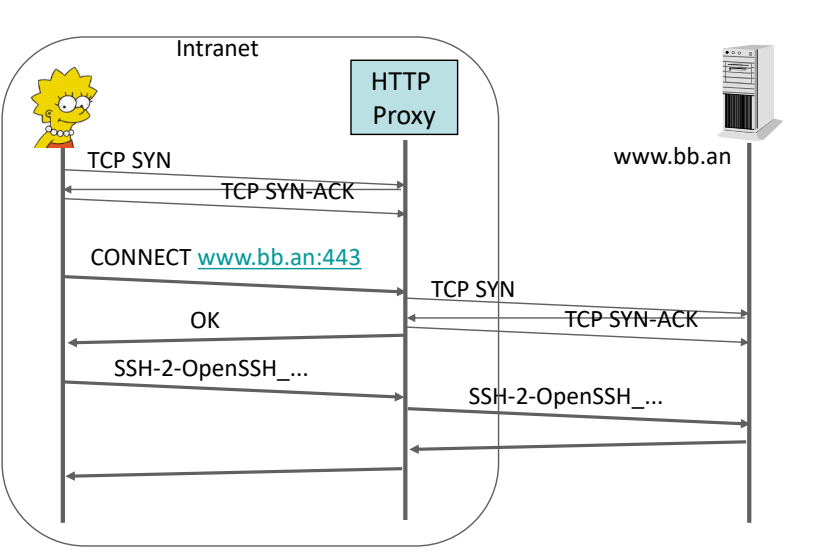

**sicmail.epfl.ch mail.mycorp.ch**

**A X Y B**

**sales@mycorp.ch**

#### **Conclusion**

L'internet est basé sur le modèle en couche et quelques principes simples

Les mêmes technologies sont aussi utilisées dans des réseaux industriels (réseau électrique, usine, avion, voiture, …)

Des outils simples et puissants permettent d'explorer ce monde fascinant !

Application Transport Réseau

MAC

Physique